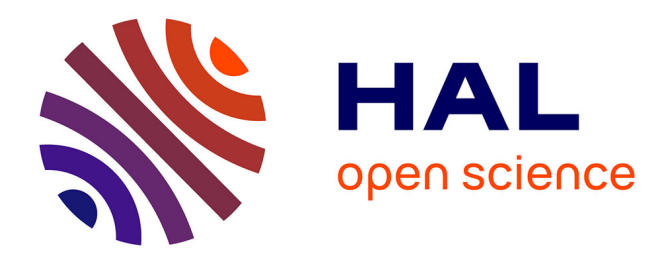

# **CARHAB – Q2. Rapport méthodologique pour la cartographie physionomique des milieux ouverts de basse altitude par télédétection. Rapport d'avancement**

Samuel Alleaume

### **To cite this version:**

Samuel Alleaume. CARHAB – Q2. Rapport méthodologique pour la cartographie physionomique des milieux ouverts de basse altitude par télédétection. Rapport d'avancement. [0] irstea. 2014, pp.31. hal-02605358

# **HAL Id: hal-02605358 <https://hal.inrae.fr/hal-02605358>**

Submitted on 16 May 2020

**HAL** is a multi-disciplinary open access archive for the deposit and dissemination of scientific research documents, whether they are published or not. The documents may come from teaching and research institutions in France or abroad, or from public or private research centers.

L'archive ouverte pluridisciplinaire **HAL**, est destinée au dépôt et à la diffusion de documents scientifiques de niveau recherche, publiés ou non, émanant des établissements d'enseignement et de recherche français ou étrangers, des laboratoires publics ou privés.

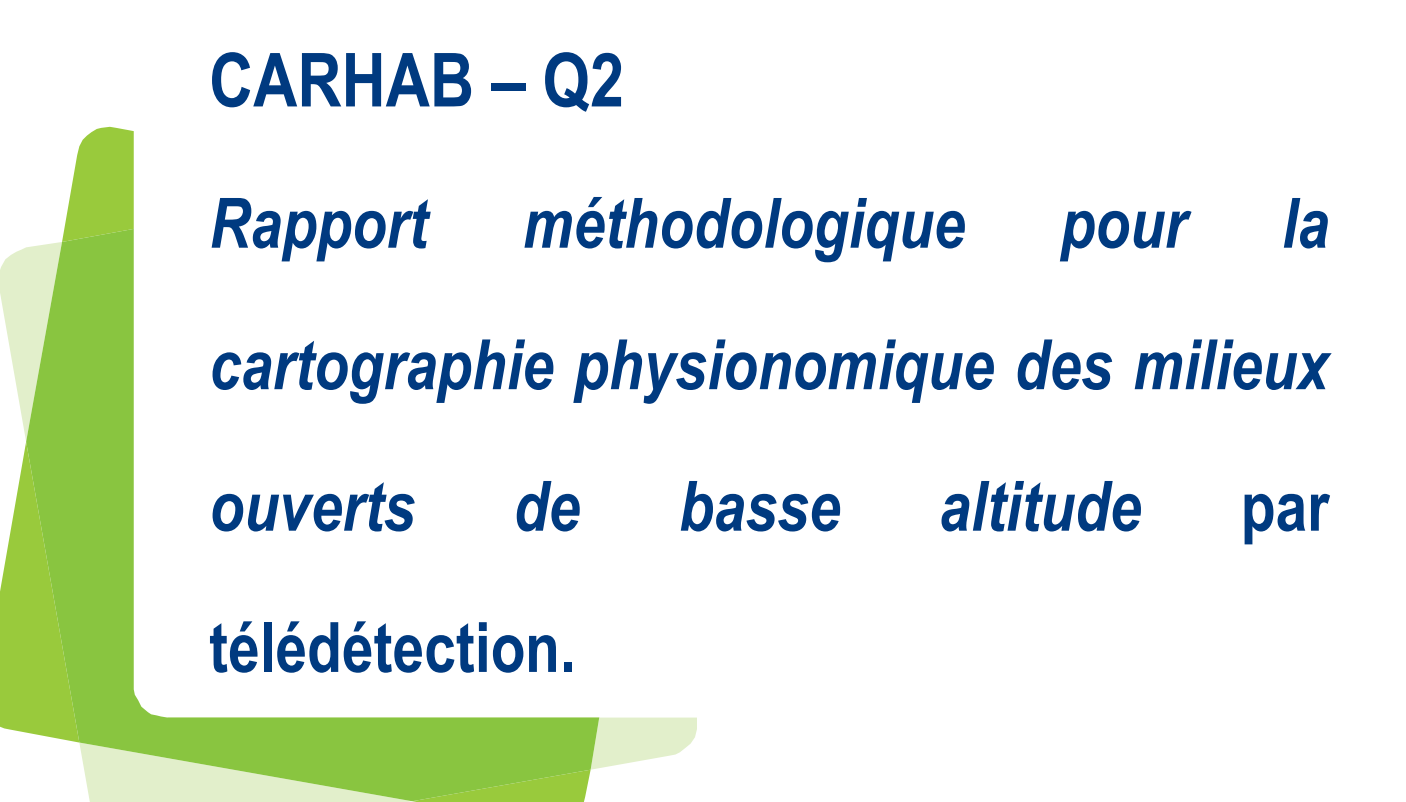

# **Rapport d'avancement - Décembre 2014**

**Samuel ALLEAUME** Irstea Montpellier- UMR TETIS

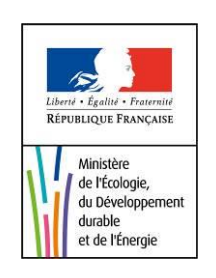

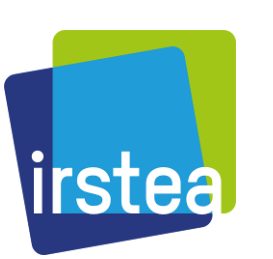

# Table des matières

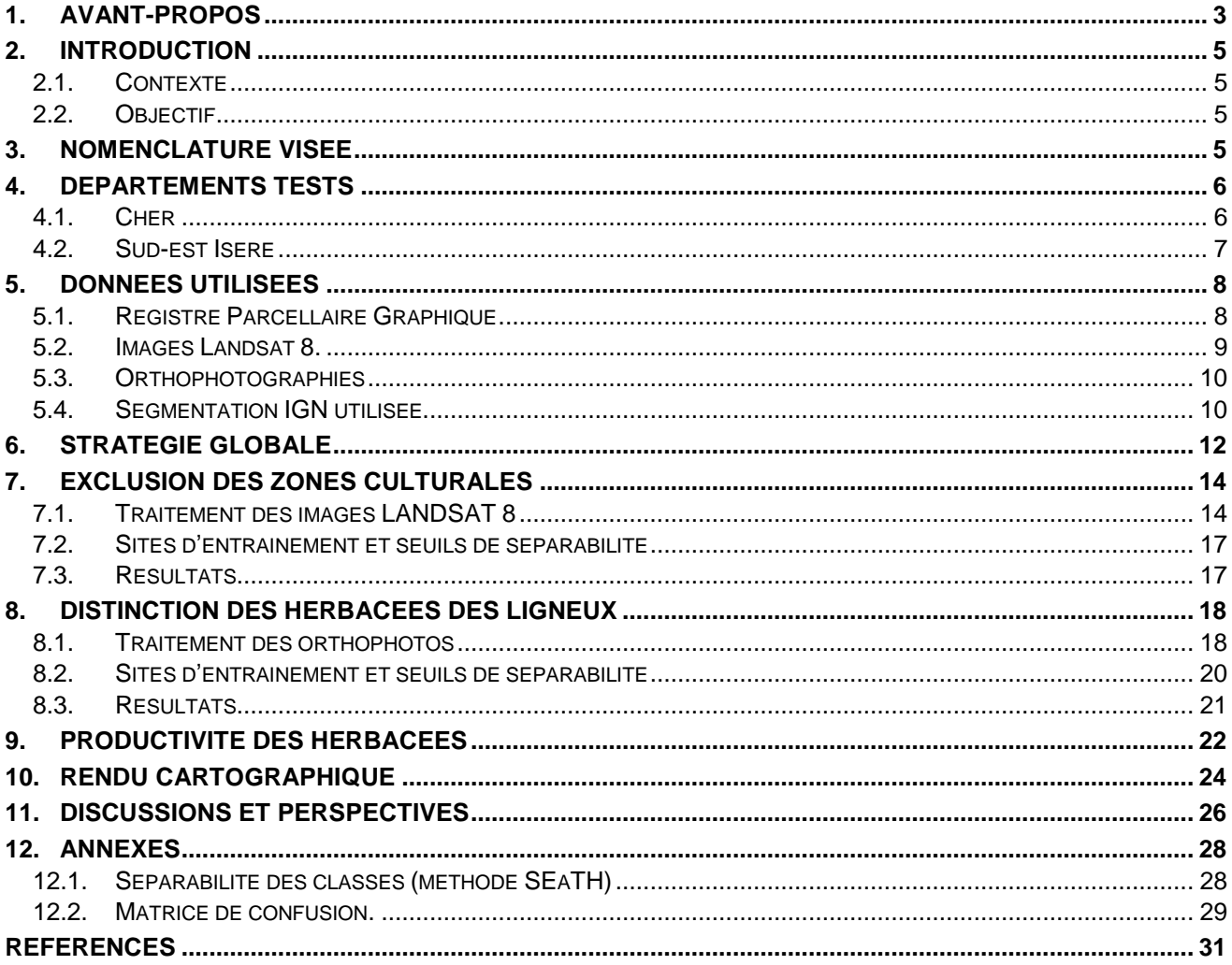

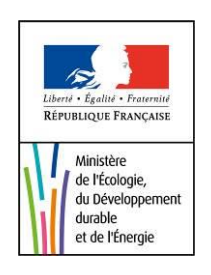

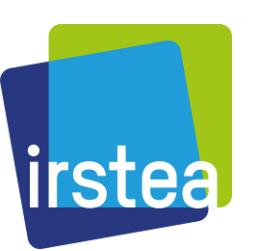

# <span id="page-3-0"></span>**1.AVANT-PROPOS**

Les travaux de 2013 avaient permis de faire des choix méthodologiques afin d'aboutir à une cartographie physionomique de la végétation opérationnelle et selon une approche par classification orientée objets experte (Alleaume et al., 2013).

Les travaux de 2014 cités ci-dessous ont permis l'avancement du projet CarHab dans un objectif de cartographie à l'échelle départementale :

#### *1) Participations aux différents groupes de travail CarHab en rapport avec la convention en cours*

Réunion de groupe de travail CarHAB Télédétection, Lyon, le 06 février 2014

Participations aux réflexions dans le cadre de la réunion sur le processus de production cartographique du fond blanc, St Etienne, le 02 mars 2014

Série de visio-conférences dans le cadre du travail collaboratif pour le test des images pléiades

Séminaire Chilhac : GT méthodologie de cartographie CarHab, Chilhac du 20 au 22 mai 2014

Réunion groupe de travail fond blanc physionomique, St-Mandé le 08 octobre 2014

Réunion COTECH CarHab, St-Mandé le 09 octobre 2014

Réunion COTECH CarHab, St-Mandé le 12 décembre 2014

#### *2) Test sur les images Pleiades comme alternative ou complémentaire aux orthophotos IGN IRC pour la cartographie physionomique*.

Ces travaux réalisés conjointement avec les partenaires en télédétection CarHAB, ont été présentés oralement dans le cadre de l'évènement *Pléaides days*, de Toulouse du 1 au 3 avril 2014 :

*V. Thierion, S. Alleaume, C. Jacqueminet, C., Vigneau, V. Breton, J. Renaud, S. Luque. The potential of Pleiades imagery for vegetation mapping: the example of grasslands and pastoral environments.*

De plus, ces travaux ont fait l'objet d'une publication en juin 2014 dans la Revue Française de Photogrammétrie et de Télédétection : *V. Thierion, S. Alleaume, C. Jacqueminet, C., Vigneau, V. Breton, J. Renaud, S. Luque. The potential of Pleiades imagery for vegetation mapping: the example of grasslands and pastoral environments. 6p.* (Thierion et al., 2014)*.*

#### *3) Finalisation et adaptation du protocole d'acquisition d'échantillons physionomique pour la télédétection des végétations.*

Ce protocole a été mis au point par Irtsea de Montpellier puis validé et amélioré par nos collaborateurs Télédétection Carhab (Irstea Grenoble, U. St Etienne) en concertation avec le CBN Alpes.

Rapport : *S. Alleaume, C. Corbane, M. Isenmann, V. Thierion, C. Jacqueminet.* Protocole d'échantillonnage physionomique pour la télédétection des végétations- Version 1. Délivré en Février 2014.

Ce travail sert de base méthodologique pour le chapitre « pré-cartographie » du guide méthodologique.

### *4) Implication dans la rédaction du « Guide méthodologique CarHab».*

Contribution aux chapitres 'pré-cartographie' et 'fond physionomiques'

La rédaction de ces parties est en cours et déjà soumise aux partenaires au travers d'une mise en partage de fichiers.

#### *5) Livraison des Fond Blancs physionomiques pour l'ensemble du département du Cher et une partie du sud-est de l'Isère.*

L'activité principale de cette année consiste à développer des stratégies pour cartographier au mieux la végétation de façon opérationnelle à l'échelle d'un département avec les données disponibles limitées couvrant ces territoires.

Enfin ce présent document :

#### *6) Rapport méthodologique pour la cartographie physionomique des milieux ouverts de basse altitude*

Il rapportera toute la méthodologie mise en place pour la création d'un fond blanc physionomique opérationnel à l'échelle d'un département.

- Acquisition de séries multidates Landsat 8 de 2013
- Création de mosaïques sur images de haute résolution (Landsat) et d'orthophotos

- Création d'indices de végétation multitemporels

- Développement d'indices de textures à l'échelle d'un département
- Application de l'algorithme de classification d'images.
- Mise à disposition des fonds physionomiques

# <span id="page-5-1"></span><span id="page-5-0"></span>**2. INTRODUCTION**

## *2.1. CONTEXTE*

Le programme CarHab, porté par le MEDDE, vise à réaliser une cartographie nationale des végétations naturelles et semi-naturelles terrestres en France à l'échelle du 1/25 000. La première étape du programme, échelonnée sur la période 2011-2014, doit permettre de réaliser un cadrage méthodologique (mobilisation des données, traitements, tests de terrain). L'étape suivante programmée sur la période 2015-2025 correspondra au déploiement des outils et des méthodes pour la réalisation de la carte finale. Le projet s'appuie sur un partenariat entre des organismes ciblés (Irstea, MNHN, IGN, Fédération des Conservatoires botaniques nationaux, Universités) ; il est organisé en plusieurs commissions regroupant des compétences spécifiques par grands types de milieux (forêt, milieux ouverts, littoral, …). Ces compétences comprennent à la fois des techniques avancées d'analyse spatiale (télédétection, SIG, modélisation…) et des connaissances naturalistes sur les végétations (phytosociologues des conservatoires botaniques, des universités, de la SFP…).

### <span id="page-5-2"></span>*2.2. OBJECTIF*

Pour Irstea Montpellier, l'objectif majeur de la première étape est la réalisation pour les milieux ouverts de basse altitude d'un « fond blanc physionomique », c'est-à-dire d'une carte physionomique de ces milieux à l'aide des techniques de télédétection. Ce « fond blanc physionomique » devrait être couplé par la suite avec un « fond blanc écologique » réalisé par l'Université de St-Etienne afin de créer des fonds de cartes destinés à servir de support lors des phases de cartographie de terrain.

Irstea Montpellier travaille au sein de la commission sur la réalisation du fond blanc des milieux ouverts de basse altitude, groupe de travail piloté par l'EVS-ISTHME de l'Université de Saint-Etienne.

Un des enjeux est de créer une méthodologie de télédétection suffisamment générique pour qu'elle puisse s'adapter à tous les types physionomiques que l'on peut retrouver dans les milieux ouverts de basse altitude. La méthode décrite vise à simplifier les étapes de classifications présentées dans le rapport 2013 (Alleaume et al., 2013), afin de les rendre encore plus opérationnelles et donc industrialisables.

En 2014, un test de déploiement de la méthodologie de cartographie physionomique de la végétation par télédétection a été effectué sur les départements du Cher et de l'Isère. Ce document, décrit la méthode utilisée.

# <span id="page-5-3"></span>**3. NOMENCLATURE VISÉE**

La nomenclature choisie pour la classification des milieux ouverts de basse altitude a été adoptée lors d'une réunion « Transect Isère » du 26 mars 2013 réunissant tous les experts en télédétection du projet Carhab [\(Tableau 1\)](#page-6-2) et les acteurs du CBN Alpes. Il s'agit d'une nomenclature purement physionomique dans la mesure où la végétation est décrite en termes de structure et de production végétale. Cette nomenclature est suffisamment générique pour qu'elle puisse s'adapter à tous types de formations végétales, quelle que soit la zone phytogéographique étudiée.

#### <span id="page-6-2"></span>**Tableau 1. Nomenclature physionomique pour les milieux ouverts de basse altitude**

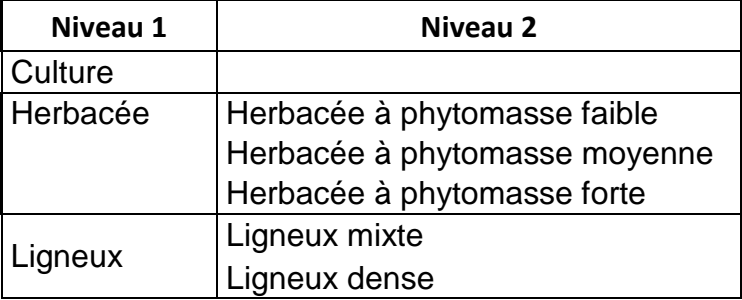

#### Niveau 1 : Strate naturelle ou semi-naturelle

**Culture :** parcelle cultivée présentant au cours de l'année une période en sol nu, correspondant au labour ou à une fauche intensive.

- **Herbacée** : surface enherbée plus ou moins permanente composée principalement de graminées . Il peut s'agir d'une prairie ou une pelouse selon le niveau de productivité et de densité.
- **Ligneux** : correspond à la strate sub-arborée (<5m). Souvent associés aux milieux de landes ou à des milieux en voie de recolonisation.

Niveau 2 : indication sur des densités ou des productivités

- **Densité.** S'applique aux ligneux. Pour un milieu ouvert on utilisera le qualificatif de mixte puisque la strate herbacée est encore bien représentée. A l'opposé des ligneux à forte densité sont nommés denses. La strate **fourré – fruticée** est une formation moyennement haute et également dense. Une grande part de confusion est possible avec les ligneux bas denses, puisque le caractère de hauteur de végétation n'est pas déterminable par télédétection optique classique (mais l'est à partir de données lidar).
- **Phytomasse**. S'applique à la state herbacée. Il s'agit d'une indication sur le maximum annuel de production chlorophyllienne. Cet indicateur est intégrateur de la hauteur et de la densité de la strate herbacée. Ce caractère est décliné en 3 niveaux de productivité en phytomasse : faible, moyenne et forte.

# <span id="page-6-1"></span><span id="page-6-0"></span>**4. DÉPARTEMENTS TESTS**

### *4.1. CHER*

Le département du Cher (18) s'étend sur une superficie de 7 235 km<sup>2</sup> [\(Figure 1\)](#page-7-1). Ce territoire présente un relief peu prononcé et une altitude moyenne faible de 192 mètres. Deux zones test représentatives de ce département ont préalablement été étudiées entre 2012 et 2013. Il s'agit à l'ouest du territoire de Sologne-Orléanais (935 km<sup>2</sup>) et à l'est, le Pays Fort et Nivernais (1268 km<sup>2</sup>). La partie occidentale, la Sologne, est caractérisée par une présence importante de zones humides (étangs, cours d'eau et marais) et par des milieux forestiers parsemés de landes à bruyères et à genets. La partie orientale est contrastée par rapport à celui de la Sologne car elle est caractérisée par des zones de bocages fertiles à vocation de polycultures et d'élevages bovins et caprins. Les relevés de végétation du département du Cher sont réalisés par l'équipe du Conservatoire Botanique National du Bassin Parisien.

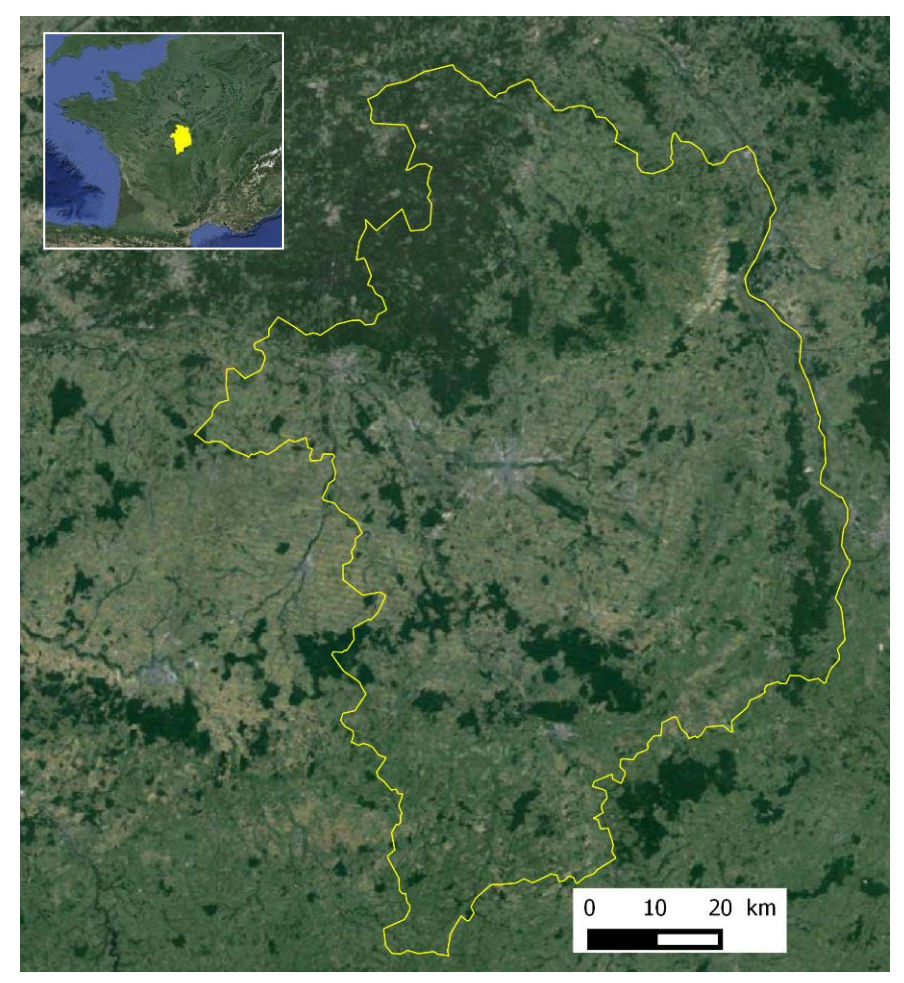

**Figure 1 Département du Cher (contour jaune) sur fond images Google Earth.**

# <span id="page-7-1"></span><span id="page-7-0"></span>*4.2. SUD-EST ISERE*

Sur le département de l'Isère (38) le département est d'abord partitionnée en zones d'altitudes correspondant aux altitudes supérieures à 1000 mètres. Le fond physionomique des milieux d'altitude est confié à Irstea de Grenoble. Puis la zones de basses altitudes a été séparée en deux secteurs afin de permettre une répartition de traitement des images entre EVS-ISTHME et Irtsea Montpellier. Irstea Montpellier a travaillé sur le secteur sud-est de l'Isère de 1560 km<sup>2</sup> [\(Figure 2\)](#page-8-2). Les relevés de végétation du département de l'Isère sont réalisés par l'équipe du Conservatoire Botanique National Alpin.

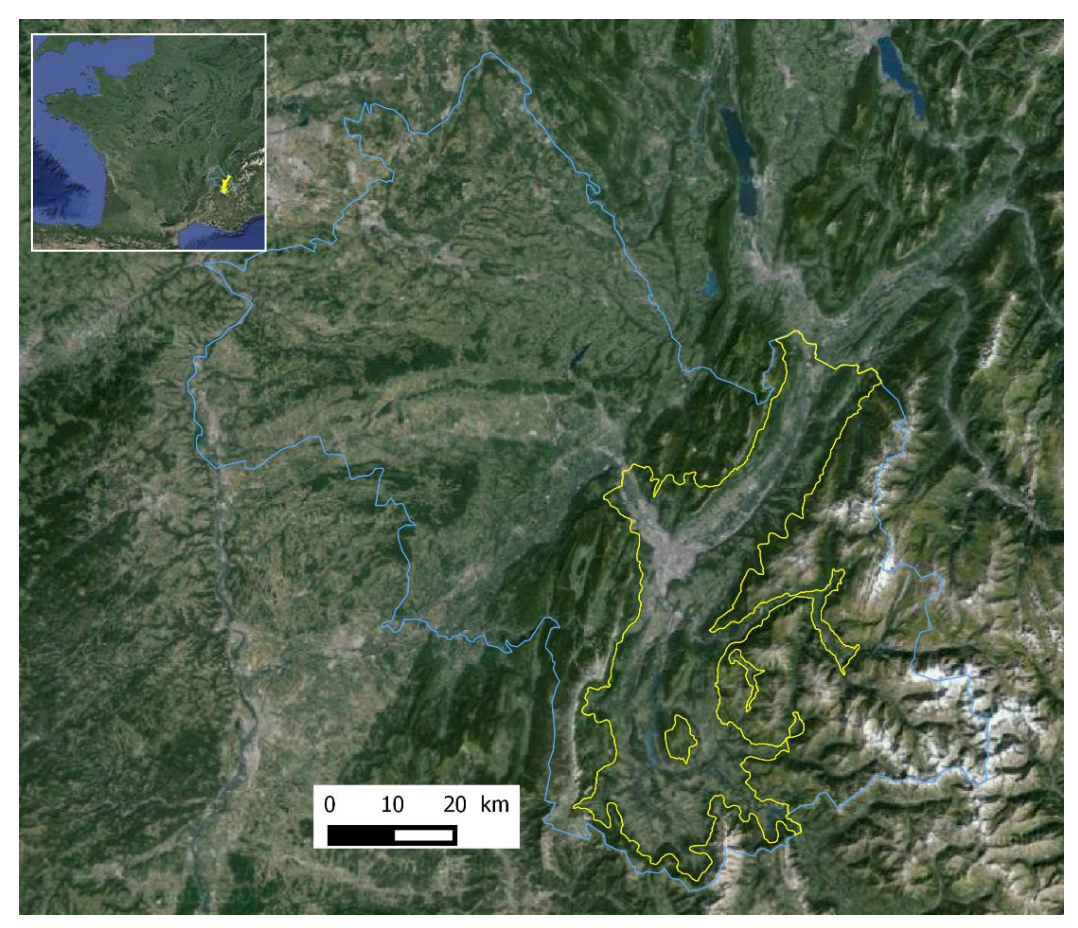

**Figure 2. Site sud-est de l'Isère (contour jaune) sur fond images Google Earth. Le contour bleu correspond à l'ensemble du département de l'Isère.**

### <span id="page-8-2"></span><span id="page-8-1"></span><span id="page-8-0"></span>**5. DONNEES UTILISEES**

### *5.1. REGISTRE PARCELLAIRE GRAPHIQUE*

Mis en place depuis 2002, conformément à la réglementation européenne, le Registre Parcellaire Graphique (RPG) est l'un des supports des agriculteurs pour la déclaration de l'utilisation des terres dans le cadre de la politique agricole européenne commune (PAC). La déclaration se fait annuellement, à l'échelle d'un îlot de culture. Les cultures sont déclarées selon 28 classes possibles [\(Tableau 2\)](#page-9-1). Le RPG est géré par l'Agence de Services et de Paiement (ASP). Cette information est fournie sous forme d'une couche vectorielle délimitant les îlots de déclaration et d'une table attributaire fournissant la distribution des différentes classes culturales ainsi que leurs surfaces à l'intérieur de l'îlot, mais sans localisation. Un îlot peut par conséquent présenter plusieurs types de cultures.

Ce système déclaratif entraîne des biais potentiels :

- Les agriculteurs n'émargeant pas à la PAC ne sont pas tenus de déclarer, donc le RPG sous-estime la surface agricole totale. Il est estimé toutefois que globalement. 85% environ de la surface est déclarée en France.
- Certaines déclarations peuvent s'avérer fausses involontairement, ou faites à la légère (par ex. tout déclarer par facilité en classe 28 « Divers », lorsque aucun enjeu du type subvention n'existe) ; voire intentionnellement fausses, par exemple déclarer des prairies permanentes comme temporaires pour pouvoir contourner à l'avenir l'interdiction de retournement ou de mise en culture des prairies permanentes.

<span id="page-9-1"></span>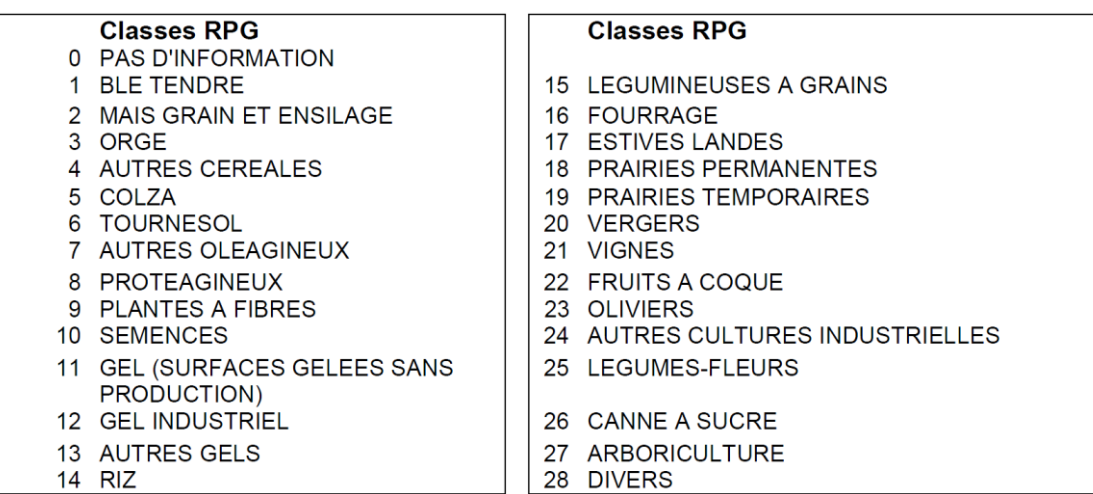

#### **Tableau 2. Classes de cultures du RPG**

# <span id="page-9-0"></span>*5.2. IMAGES LANDSAT 8.*

L'utilisation de séries temporelles de hautes résolutions permet notamment de distinguer la végétation naturelle de la végétation culturale. Dans les années antérieures à 2014, des séries temporelles utilisées provenaient de sources hétérogènes (Landsat 7, IRS, SPOT 5) limitant considérablement la comparaison entre les images. Ces dernières devant être traitées de façon indépendantes augmentaient considérablement le temps de calcul et le taux d'erreurs potentielles.

Depuis le mois de mai 2014, le pôle thématique surfaces continentales Theia distribue des données LANDSAT 8 de grande qualité puisqu'elles sont corrigées des effets atmosphériques [\(http://spirit.cnes.fr/resto/Landsat/\).](http://spirit.cnes.fr/resto/Landsat/).) Ceci rend les images comparables entre elles et permet ainsi de créer des indices multi-temporels plus rapides à traiter et plus efficaces. Les images de réflectance Landsat (niveau 2A) sont traitées par le pôle Theia pour l'Agence Spatiale Française (CNES). L'atelier de production développé par le CNES utilise le prototype de chaîne de Niveau 2A, MACCS, développé et conçu au CESBIO. Les images au format geoTiff contiennent les réflectances de surface, corrigées des effets atmosphériques, y compris les effets d'environnement et avec une correction supplémentaire qui prend en compte les effets des pentes. D'une résolution de 30 mètres, les réflectances de surface sont codées en entiers 16 bits signés sur 7 bandes, dans l'ordre bleu 1 (Aérosols), bleu 2, vert, rouge, proche infra-rouge (PIR) et deux moyens infra-rouge (MIR1et MIR 2) [\(Tableau 3\)](#page-9-2). De plus, les données sont fournies projetées en Lambert 93 et découpées en tuiles de de 110x110 km et décalées de 100km les unes par rapport aux autres [\(Figure 3\)](#page-10-2) (blog, O. Hagolle, [http://www.cesbio.ups](http://www.cesbio.ups-tlse.fr/)[tlse.fr\)](http://www.cesbio.ups-tlse.fr/).

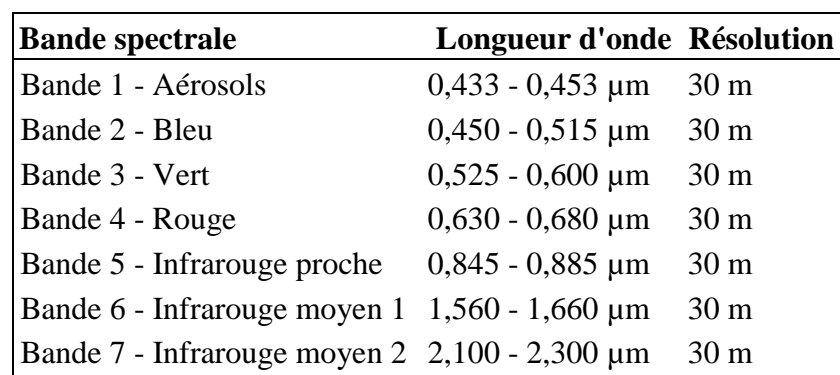

<span id="page-9-2"></span>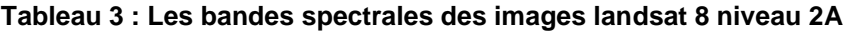

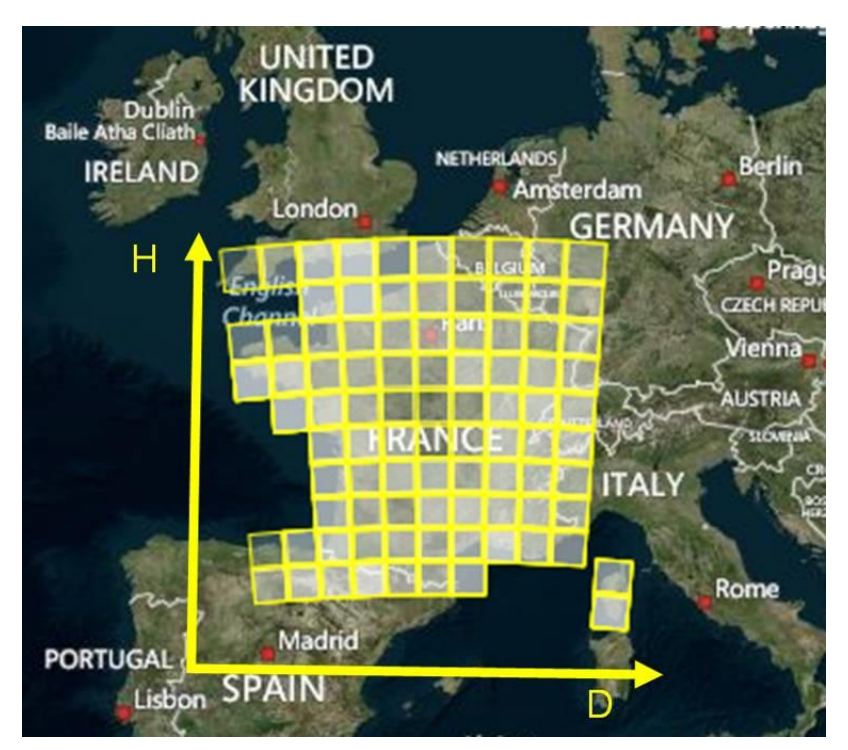

<span id="page-10-2"></span>**Figure 3 : Dalles landsat 8 nommées selon un système de coordonnées D pour Droite et H pour Haut. La tuile D0001H0001 se trouve au sud-ouest de la France.**

Ci-dessous sont indiquées les dalles et les dates utilisées pour les travaux de 2014. Au moment des travaux, seuls les images de 2013 étaient disponibles.

#### **Cher**

Dalles : D0006H0006 - D0006H005 - D007H0006 Dates : 14/04/2013 – 07/12/2013 – 08/20/2013 - 09/05/2013 - 10/12/2013

#### **Isère**

Dalles : D0008H0004 ; D0009H0004 ; D0009H0003 Dates : 25/04/2013 – 27/05/2013 - 12/06/2013 - 14/07/2013 – 15/08/2013

### <span id="page-10-0"></span>*5.3. ORTHOPHOTOGRAPHIES*

Il s'agit d'une collection d'orthophotographies Infra Rouge Couleur (IRC) issues de la BD ORTHO®IRC de l'IGN. Elles sont rectifiées géométriquement et projetées en Lambert 93. Les images codées en 8 bits se décomposent en 3 bandes : infrarouge, rouge et vert. Les Orthophotos sont fournies en dalles de 5 km x 5 km et couvrent l'ensemble du territoire national à une résolution très fine de 50 cm. La mise à jour est réalisée tous les 5 ans. L'ensemble des clichés a été corrigé radiométriquement afin d'atténuer les disparités d'ensoleillement et de contraste par les laboratoires de l'IGN. Les orthophotographies utilisées datent de 2010.

# <span id="page-10-1"></span>*5.4. SEGMENTATION IGN UTILISEE*

Les partenaires IGN du projet CarHAB délivrent une segmentation servant de support au fondblanc physionomique. Cette couche est issue de la segmentation automatisée des orthophotographies infra-rouge couleur (IRC, à 0,5m de résolution) réalisée à travers le logiciel PYRAM.

Le processus de segmentation s'appuie à la fois sur des critères radiométriques et sur des critères géométriques de l'orthophotographie IRC. La segmentation se fait sur trois niveaux d'échelles emboîtées : niveau 1, niveau 2 et niveau 3 (le plus fin). A l'origine, cette segmentation a été générée pour créer des zones homogènes vectorielles pour le fond blanc forestier. Cependant, l'algorithme de segmentation couvre l'ensemble de l'image IRC, y compris les zones non forestières.

Il est apparu après examen que cette segmentation était aussi intéressante pour les milieux ouverts de basse altitude. Par conséquent cette couche vectorielle a été retenue pour plusieurs raisons :

- La segmentation vectorielle délimite bien les parcelles agricoles et les milieux naturels ou semi-naturels ouverts
- Gain de temps important de calcul et de calibration d'algorithme puisque ce produit est déjà existant.
- Les polygones sont déjà en cohérence spatiale avec le fond blanc forestier, par conséquent l'intégration des différents fonds blancs est simplifié.

De plus, la segmentation sert de référentiel commun pour les relevés de terrain, utiles à la fois pour la calibration et la validation des classifications par télédétection.

2014 a vu un progrès important dans la livraison de la segmentation [\(Figure 4\)](#page-11-0). Tout d'abord l'artefact dû à la segmentation par dalles entraînant des discontinuités entre les polygones a été supprimé. De plus, la couche de segmentation est retraitée ce qui diminue fortement le nombre de polygones. Les zones d'occupation du sol qui ne correspondent pas à de la végétation de milieux ouverts sont masqués. Ces zones correspondent, aux routes, aux voies ferrées, aux surfaces en eau et aux zones urbaines issues de la BdTopo® et aux forêts fermées issues de la BdForêt®. Par la suite, les polygones correspondants aux masques sont supprimés de la couche de segmentation. Dans la version 2014, les polygones de trop petite surface (inférieurs à 0,25 ha) sont supprimés pour l'analyse par télédétection.

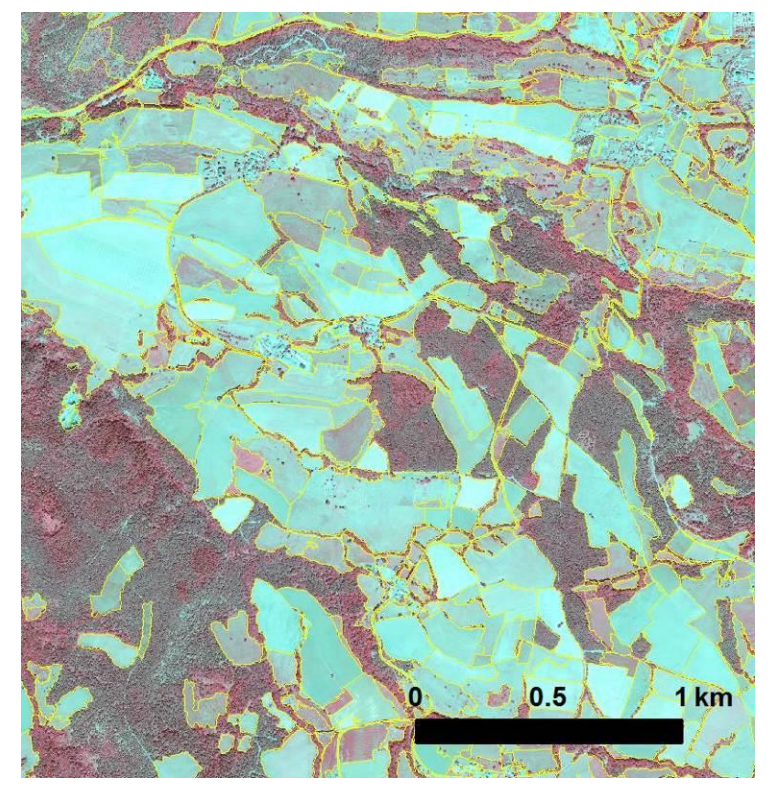

<span id="page-11-0"></span>**Figure 4. Segmentation IGN niveau 1 (en jaune) sur le fond IRC IGN.** 

# <span id="page-12-0"></span>**6. STRATEGIE GLOBALE**

.

La stratégie globale consiste à caractériser les polygones de la couche de segmentation délivrée par l'IGN. Cette caractérisation se fait au travers d'une classification orientée objets selon une approche experte. Le détail des étapes pour aboutir aux classifications du fond blanc physionomique est donné selon l'arbre de décision [\(Figure 5\)](#page-13-0).

La première étape consiste à discriminer les végétations (semi-)naturelles des végétations culturales (agriculture). Pour ce faire, les données de télédétection multi-temporelles sont utilisées. L'analyse de traitement d'image s'appuie sur l'hypothèse forte selon laquelle les cultures annuelles comprennent une étape de labour et se retrouvent donc au moins une fois en sol nu dans l'année.

Dans la deuxième étape, la télédétection permet de caractériser la végétation naturelle en termes de structure et de densité c'est-à-dire du point de vue physionomique. Cette analyse se fait par l'utilisation d'images de très hautes résolutions (ici les orthophotographies BD ORTHO®IRC). Il s'agit de distinguer les surfaces herbacées des végétations ligneuses basses.

Puis, les végétations ligneuses basses sont déclinées en deux niveaux de densités : mixtes (ouverts) et denses. Une dernière phase consiste à extraire de l'information sur la production chlorophyllienne des zones herbacées

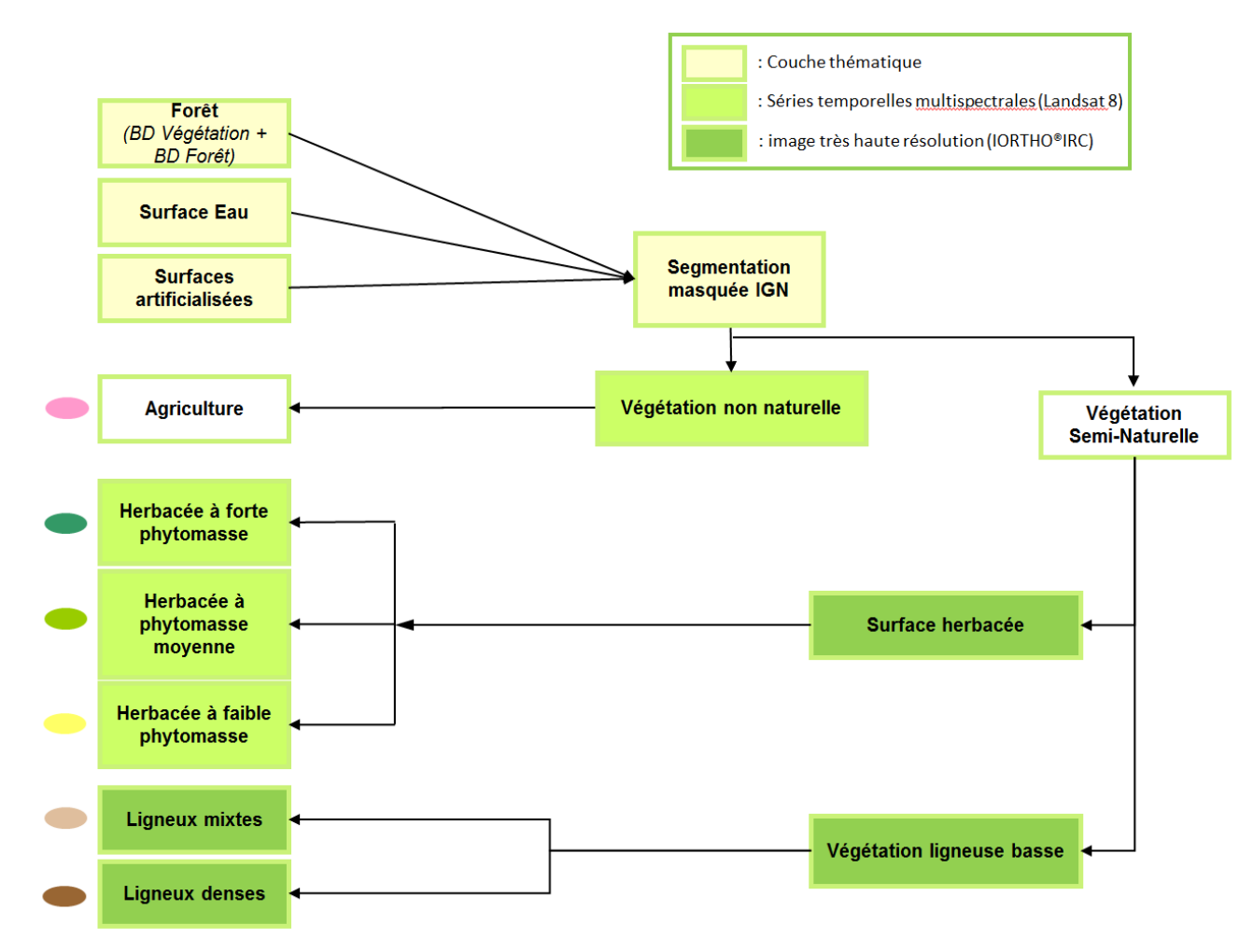

**Figure 5. Arbre de décision simplifié retenu pour la classification physionomique des milieux ouverts de basse altitude**

<span id="page-13-0"></span>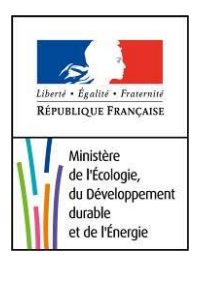

# <span id="page-14-0"></span>**7. EXCLUSION DES ZONES CULTURALES**

La discrimination entre les zones de végétation naturelles et les parcelles culturales est primordiale dans la méthode de classification globale développée. La distinction entre ces deux postes est surtout possible lorsque la culture se trouve en phase de sol nu, donc au moment de la récolte mais surtout après labourage. Cependant, les cultures ne sont pas labourées en même temps selon qu'il s'agisse d'une culture d'hiver ou d'été ou de l'état d'avancement de la culture en place. C'est pourquoi, il est indispensable de disposer d'une série temporelle d'images prises à différentes périodes de l'année afin de réussir à saisir la période de sol nu. Les périodes optimales pour l'extraction des sols nus sont le début de printemps (mars, avril, mai) et l'automne (octobre, novembre). En télédétection, le recours aux images d'hiver (au sens large) est à éviter du fait du faible angle solaire qui diminue le niveau d'éclairement solaire et augmente les zones d'ombres présentes. Par conséquent, les images de décembre à février devraient être exclues De plus, les périodes de plein été augmentent les risque de confusion entre des sols nus et des végétations très sèches (par exemple pelouses xérophiles).

La série temporelle exploitée dans le cadre de ce travail est une série d'images Landsat 8 de 2013. Dans un premier temps, pour des raisons de disponibilités de données les règles évoquées précédemment ne sont pas respectées. Des images d'été sont utilisées pour les deux départements, de plus des images de décembre sur le Cher sont utilisées afin de compléter la série temporelle et de ne pas omettre des zones labourées.

### <span id="page-14-1"></span>*7.1. TRAITEMENT DES IMAGES LANDSAT 8*

Après l'acquisition des images nécessaires à la couverture du département du Cher et le sudest de l'Isère des traitements sont effectués afin d'aboutir au seuillage permettant l'exclusion des zones culturales.

### *7.1.1. Mosaïquage*

Les images Landsat 8 sont fournies en tuiles de 100x100 km. Par conséquent, la première étape consiste à créer une mosaïque des tuiles couvrant les deux départements cartographiés. Cette étape est réalisée grâce aux outils de mosaïquage d'*ENVI*. Le mosaïquage doit prendre en compte les valeurs nulles (Nodata) codées à -10000 [\(Figure 6\)](#page-15-0).

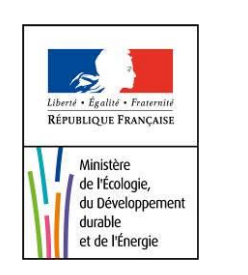

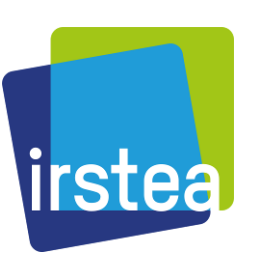

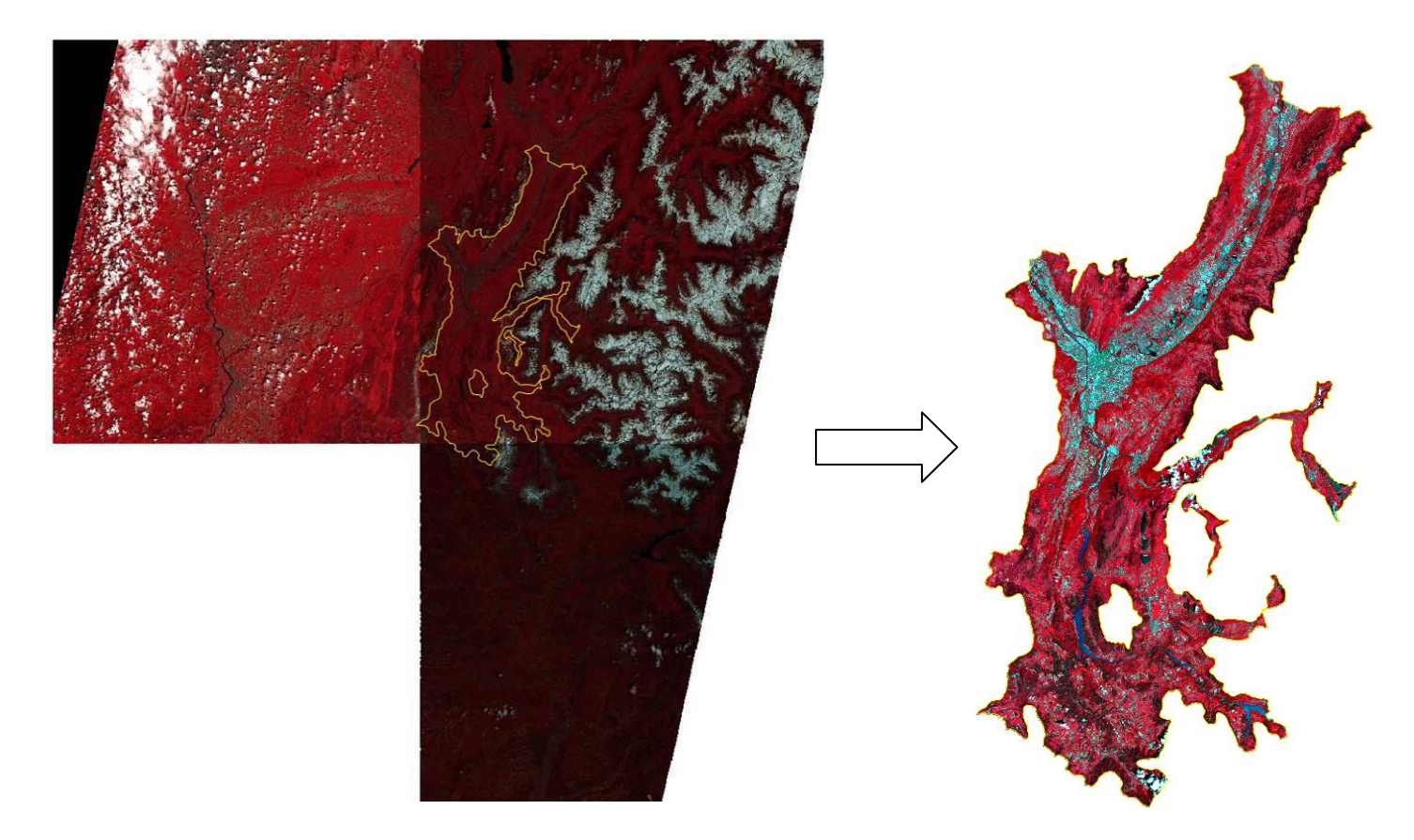

<span id="page-15-0"></span>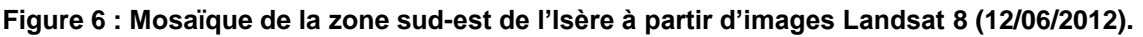

#### *7.1.2. Indices de variabilité temporelle*

<span id="page-15-1"></span>Les indices spectraux sont le résultat de combinaisons (différence, rapport, *etc*.) linéaires ou non, de réflectances obtenues dans les différentes longueurs d'onde. Le principe consiste à relier entres elles certaines caractéristiques de la végétation (biomasse foliaire, teneur en eau, évapotranspiration, *etc*.) et les mesures radiométriques acquises dans deux ou plusieurs bandes spectrales d'un capteur. Le calcul des indices s'appuie essentiellement sur les écarts de réflectance constatés dans les différentes bandes spectrales, ainsi que sur la variabilité des réflectances au sein d'une même bande spectrale, qui traduisent des surfaces de natures différentes.

Dans le cadre de cette méthode simplifiée, seul l'indice de végétation NDVI (*Normalized Difference Vegetation Index*) est calculé. Cet indice de végétation se base sur les différences des propriétés optiques de la végétation dans le rouge et le proche infrarouge. Les réflectances dans le proche infrarouge augmentent avec la biomasse foliaire de la végétation (forte réflexion par le parenchyme lacuneux), tandis que celles dans le rouge diminuent (pic d'absorption de la chlorophylle). Par conséquent, le NDVI indique l'activité chlorophyllienne de la végétation.

NDVI = (ρPIR-ρRouge)/(ρPIR+ρRouge) (Rouse et al., 1973)

Cette valeur est calculée sur l'ensemble de la série temporelle Landsat 8. Le fait que les images soient corrigées des effets atmosphériques rend possible le calcul de la variabilité temporelle de la série du NDVI, notamment le minimum, le maximum ou l'écart-type. C'est surtout la valeur minimale du NDVI annuelle (NDVImin)[\(Figure 7\)](#page-16-0) qui pourrait permettre de détecter les valeurs plus faibles d'activités chlorophylliennes. Les milieux naturels maintiennent une activité chlorophyllienne toute l'année contrairement aux milieux culturaux qui présentent une phase de sol nu. Par conséquent les milieux naturels devraient présenter un NDVImin plus fort que les cultures. Des modèles de calculs ont été développés sous le logiciel *Erdas Imagine*.

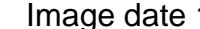

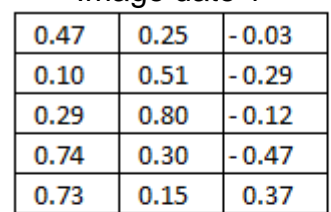

1 Image date 2 Image date 3  $0.77$ 

 $0.10$ 

 $0.25$ 

 $0.25$ 

0.04

0.90

 $-0.52$ 

 $-0.29$  $-0.47$ 

 $0.18$ 

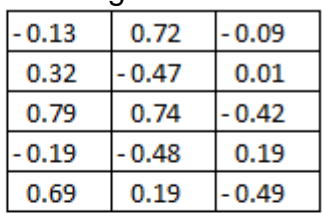

#### **Fonction MINIMUM**

0.46 0.87

0.32

 $0.13$ 

0.83

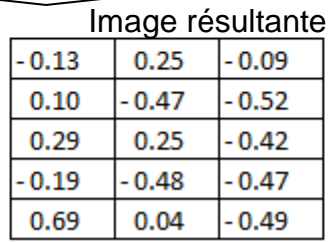

#### <span id="page-16-0"></span>**Figure 7 : exemple d'application de la fonction Minimum sur une série temporelle**

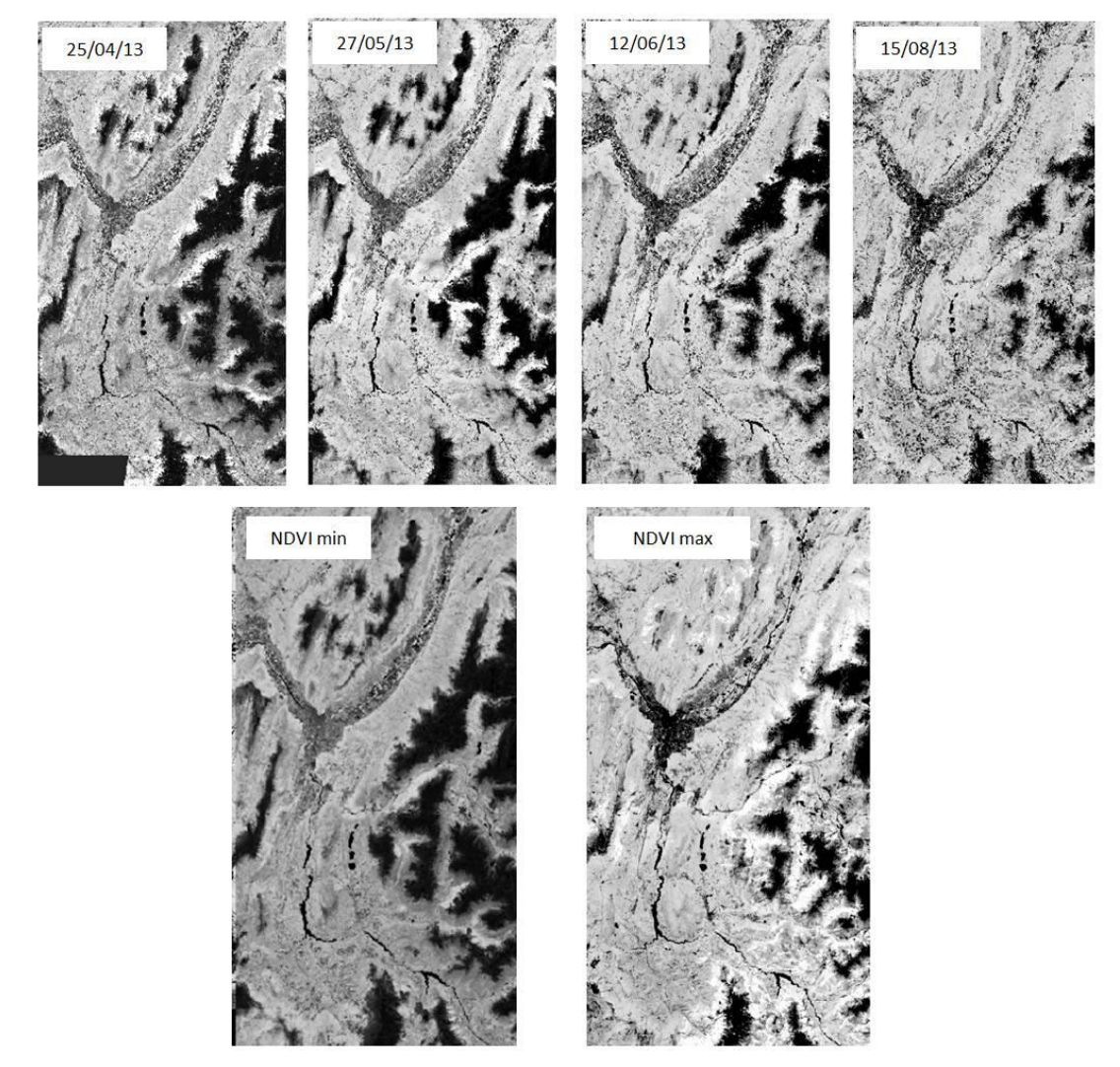

**Figure 8. Création des indices temporels NDVImin et NDVImax à partir d'une série temporelle Landsat 8 (sud-est Isère).**

### <span id="page-17-0"></span>*7.2. SITES D'ENTRAINEMENT ET SEUILS DE SÉPARABILITÉ*

Le choix des sites représentatifs des classes "culturales" et "végétation naturelle" s'effectue sur la base des déclarations du RPG (zones monoculturales), de l'orthophotographie et de l'image satellite sur laquelle la discrimination est souhaitée.

Du RPG de l'année 2011 sont extraits les ilots représentants exclusivement les cultures (sont exclus les postes 0, 11, 12, 13,16 ,27 ,18 et 19 (cf [Tableau 2\)](#page-9-1). D'autre part, les ilots de prairies permanentes (uniquement le poste 18) sont isolés pour servir d'échantillonnage des « végétations naturelles »). Seuls les ilots polygonaux dont la surface est supérieure à 1 hectare sont conservés. Par la suite, 1000 échantillons de chaque catégorie sont sélectionnés aléatoirement afin de rendre compte de l'ensemble du département. L'extraction à travers de requêtes SQL sur des géodatabases d'*ArcGIS*.

Les polygones échantillons issus du RPG font l'objet d'un croisement avec l'image du NDVImin au travers d'une statistique zonale. La valeur moyenne du NDVImin est ainsi calculée pour chaque polygone d'entrainement.

La recherche des seuils de séparabilité entre les zones de cultures et de végétation naturelle s'effectue par la méthode SEaTH (Separability and Treshold) développé par Nussbaum et al., 2006 (Pour en savoir plus, cf l'annexe [12.1](#page-28-1) en fin du document). Cette méthode donne une mesure de séparabilité J (distance de Jeffries-Matusita) comprise entre 0 et 2 et donne la valeur seuil optimale du critère retenu (ici la moyenne du NDVImin).

### <span id="page-17-1"></span>*7.3. RÉSULTATS*

Les valeurs de l'indice de séparabilités sont égales pour les deux départements et les seuils calculés très proches et ont été d'ailleurs arrondis à la valeur de 0,4 [\(Tableau 1\)](#page-6-2).

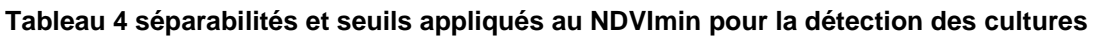

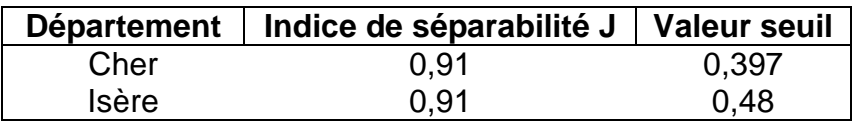

La méthode a été validée sur un jeu de données spatiales indépendantes. En effet, nous disposions d'une couche vectorielle délivrée par le CBN Bassin Parisien (Habitats\_PaysFort\_L93\_typologie\_v2.shp). 121 polygones ont pu être testés, les résultats sont restitués dans une matrice de confusion. Pour plus d'information sur les matrices de confusion, on se reportera à l'annexe [12.2](#page-29-0) en fin du document.

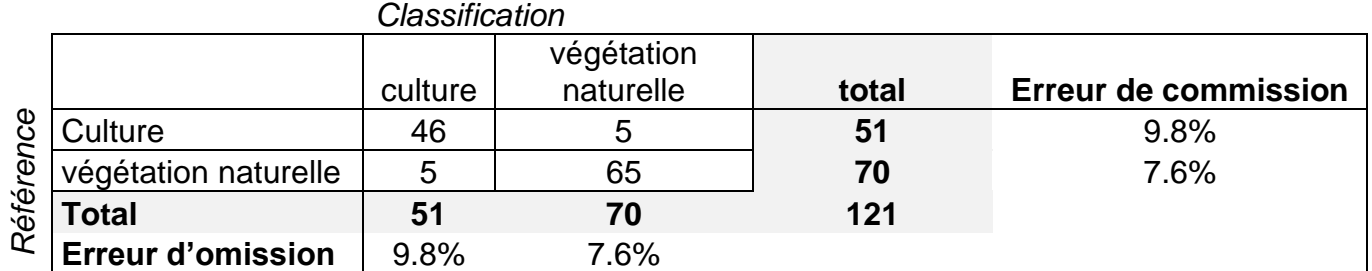

#### **Précision totale** =100x(46+65)/121 = **91.7** %

**Erreur d'omission** : pourcentage de polygones de la classe A se retrouvant dans une autre classe **Erreur de commission** : pourcentage de polygones d'une autre classe se retrouvant dans la classe A. **Précision totale** : nombre de polygones bien classés divisé par le nombre total de polygones de validation

92% des polygones de validation sur le Cher ont été correctement classifiés. Parmi les 5 prairies classifiées en cultures, 3 correspondent à des prairies ensemencées homogènes, peu diversifiées largement dominées par quelques graminées et 2 à des prairies grasses souvent peu hautes en raison du pâturage. Ces prairies sembleraient donc avoir des similitudes spectrales avec des cultures certainement à cause de similitude d'une période caractérisée par une chute de phytomasse: les prairies ensemencées peuvent être retournées et correspondent plus à des prairies temporaires ; certaines prairies pâturées pourraient être sur pâturées ou présenter des périodes de végétation sénéscentes.

### <span id="page-18-0"></span>**8. DISTINCTION DES HERBACEES DES LIGNEUX**

La suite de la classification se focalise uniquement sur les zones naturelles ou semi-naturelles identifiées, puisque les zones de cultures ont été masquées par la méthode décrite ci-dessus. La distinction entre la strate herbacée et la strate des ligneux se base essentiellement sur des différences de textures entre ces deux strates. En effet, les zones herbacées présentent des textures plutôt lisses, et homogènes, alors que les zones présentant des ligneux présentent des textures plus hétérogènes [\(Figure 9\)](#page-18-2).

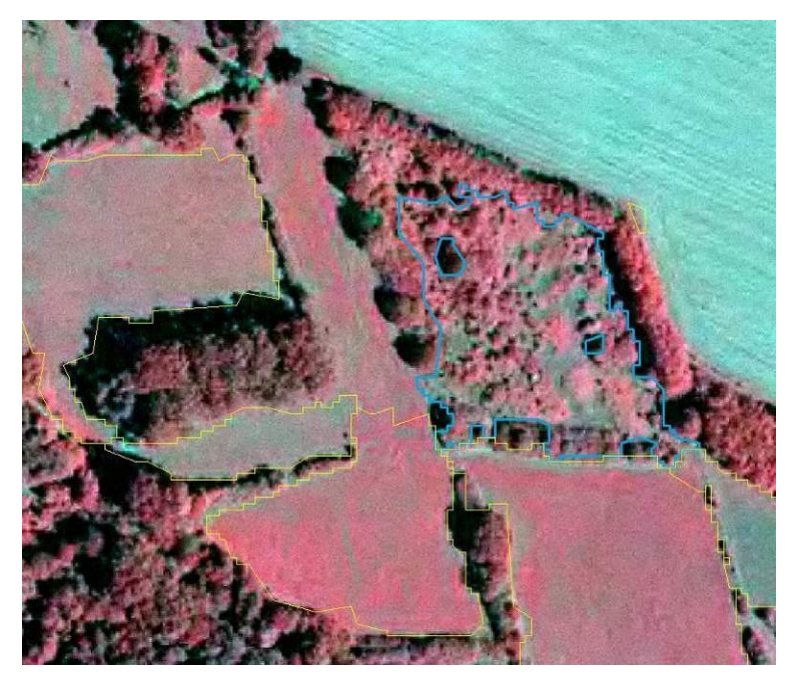

**Figure 9. Différence de texture apparente sur la BD ORTHO®IRC, entre une zone herbacée (détourée en jaune) et une zone de ligneux (détourée en bleu).**

### <span id="page-18-2"></span><span id="page-18-1"></span>*8.1. TRAITEMENT DES ORTHOPHOTOS*

### *8.1.1. Mosaïquage*

Etant donnée la taille importante des orthophotographies de la BD ORTHO®IRC et afin de limiter les temps de calculs, celles-ci sont dégradées à 2 mètres de résolution (contre 0,5 m à l'origine) et rééchantillonnées selon la méthode de convolution cubique. Par la suite, l'ensemble des dalles correspondant au département analysé est complètement fusionné par un processus de mosaïquage.

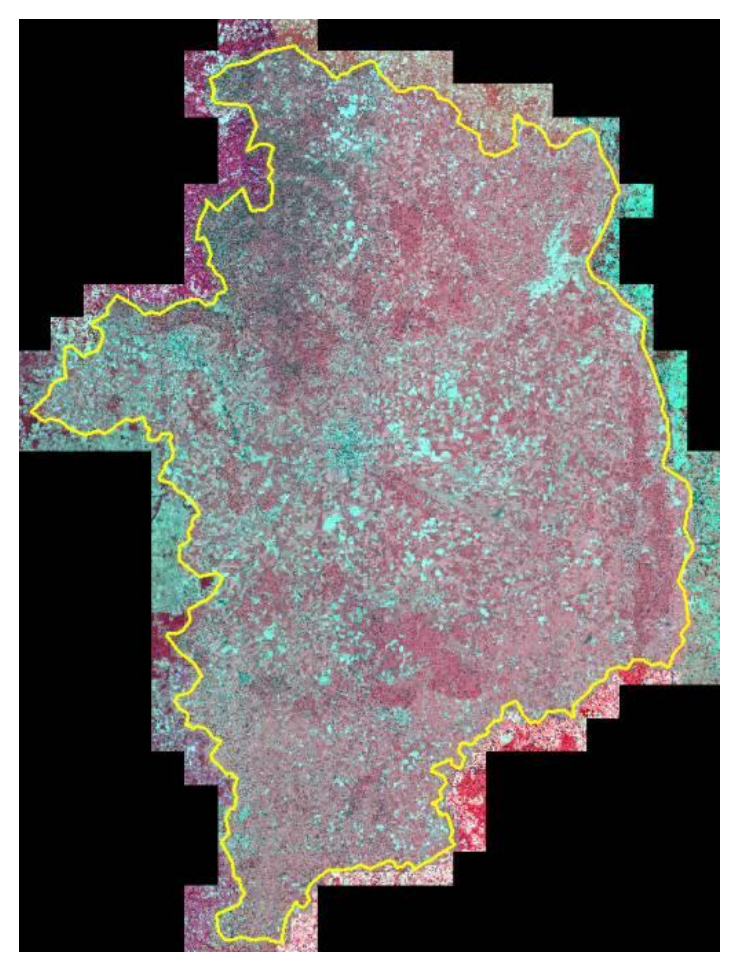

**Figure 10.** Mosaïque réalisée sur le département du Cher, d'après la BD ORTHO®IRC 2010.

#### *8.1.2. Indices texturaux*

Des attributs texturaux basés sur des méthodes d'analyse de texture comme Haralick et structural feature set (SFS) ont été calculés à partir de la bande rouge de BD ORTHO®IRC. Ces attributs ont été extraits à l'aide des librairies d'OrpheoTool Box. 3 textures locales d'Haralick ont été générées : l'énergie, l'entropie et le moment des différences inverses (IDM) (Haralick, 1979). L'Energie ou Dissimilitude représente le niveau de (dés)organisation, quantité d'éléments distincts composant le motif. L'entropie est plus associée à la granularité de la texture. Le moment des différences inverses est corrélé à l'uniformité de la texture. Elles sont calculées à partir de matrices (fenêtres) de co-occurences qui dénombrent les paires de pixels dans une image qui ont le même couple de niveaux de gris, selon une certaine direction et une certaine distance qui les sépare. Ces indices sont également connus sous l'appellation de GLCM (gray level co-occurrence matrix). L'approche SFS consiste en de nouvelles mesures statistiques efficaces pour extraire les caractéristiques structurelles des lignes de direction, comme l'écart type (SFS\_SD) et le pixel shape index (SFS\_PSI ou indice de forme pixellaire). La texture est calculée pour chaque pixel en utilisant son voisinage. Des lignes de directions peuvent être définies comme une série d'un nombre prédéterminé de lignes espacées de façon égale au pixel central. L'extension des lignes de direction se base sur la similarité des niveaux de gris voisins et les lignes rayonnantes à partir du pixel central dans des directions différentes. Dans une direction, la différence spectrale est mesurée entre un pixel et le pixel central afin de déterminer si ce pixel se trouve dans la zone homogène (Huang et al., 2007).

L'analyse de texture permet non seulement de distinguer les zones herbacées (prairies et pelouses) des strates ligneuses, mais également de séparer les strates ligneuses mixtes (ouvertes) des strates ligneuses denses.

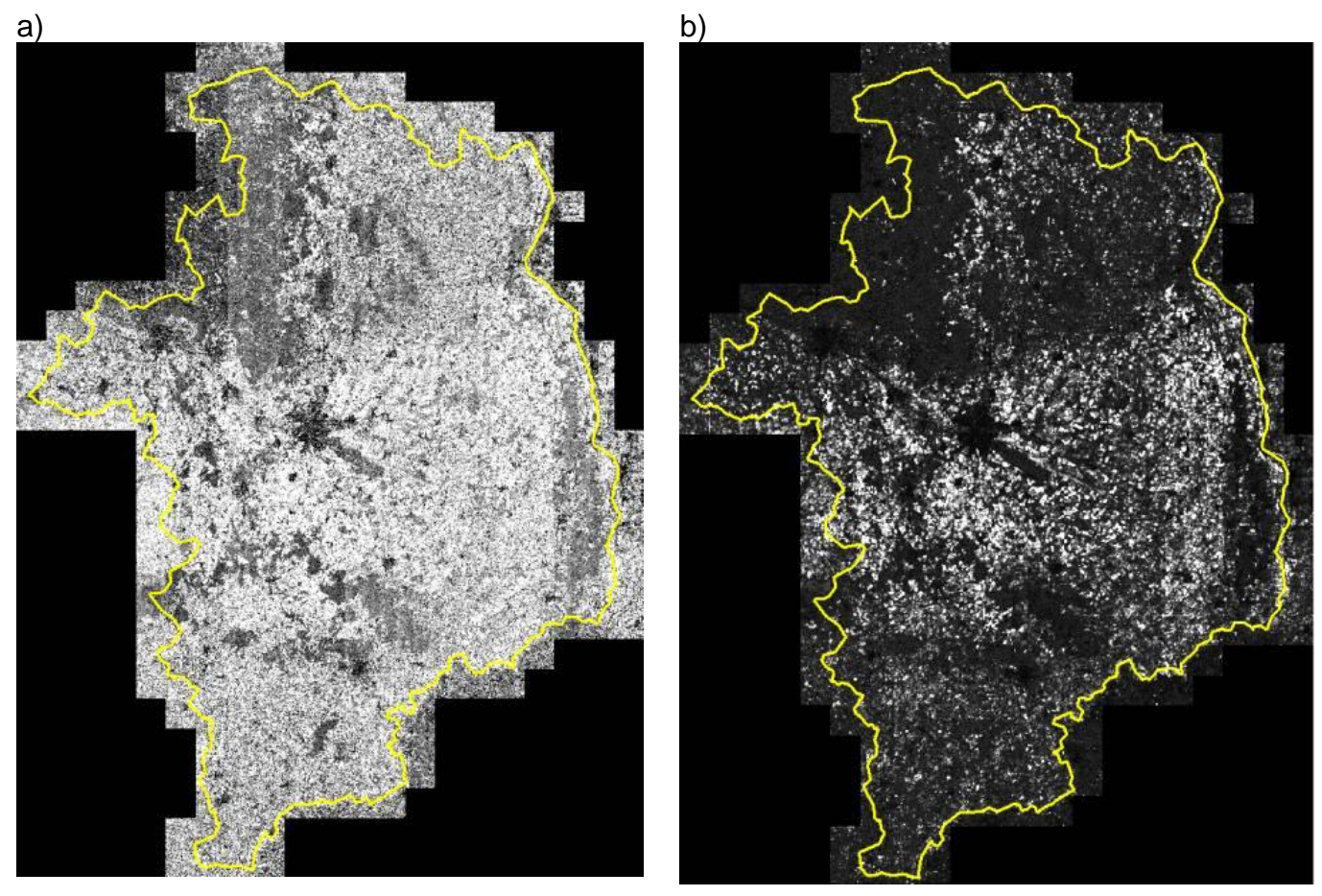

**Figure 11 : 2 indices de textures extraits de l'orthophoto sur le Cher utilisées pour séparer les structures de végétation.a) Haralick IDM b) SFS\_SD**

### <span id="page-20-0"></span>*8.2. SITES D'ENTRAINEMENT ET SEUILS DE SÉPARABILITÉ*

Des polygones issus de la segmentation représentants des classes d'herbacées, de ligneux ouverts et de ligneux fermés sont extraits sur la base d'une photointerprétation de la BD ORTHO®IRC. Le nombre de polygones de taille significative représentant des parcelles homogènes de ligneux n'étant pas très fréquente, nous nous sommes basés sur 20 échantillons de chaque catégorie.

Les polygones échantillons font l'objet d'un croisement avec les différentes image de textures issues de l'ORTHO®IRC au travers d'une statistique zonale. La valeur moyenne de l'indice de texture est ainsi calculée pour chaque polygone d'entrainement.

La recherche des seuils de séparabilité entre d'une part les zones herbacées et les zones de ligneux, puis entre les densités de ligneux s'effectue par la méthode SEaTH (Separability and Treshold) développé par Nussbaum et al., 2006 (Pour en savoir plus, on se reportera à l'annexe [12.1](#page-28-1) en fin du document). Cette méthode donne une mesure de séparabilité J (distance de Jeffries-Matusita) comprise entre 0 et 2 et donne la valeur seuil optimale du critère retenu.

### <span id="page-21-0"></span>*8.3. RÉSULTATS*

Les indices testés à la fois sur les départements du Cher et de l'Isère donnent des résultats semblables. Pour la séparation entre les ligneux et les herbacés l'indice retenu est la moyenne du SFS SD avec une valeur seuil de 9 car il présente la valeur de J la plus forte (respectivement 1,44 et 1,33 pour le Cher et l'Isère). Pour la séparation entre les ligneux mixtes (ouverts) et les ligneux fermés l'indice retenu est la moyenne du IDM (moment des différences inverses) avec une valeur seuil de 0,8 car il présente la valeur de J la plus forte (respectivement 0,7 et 1 pour le Cher et l'Isère).

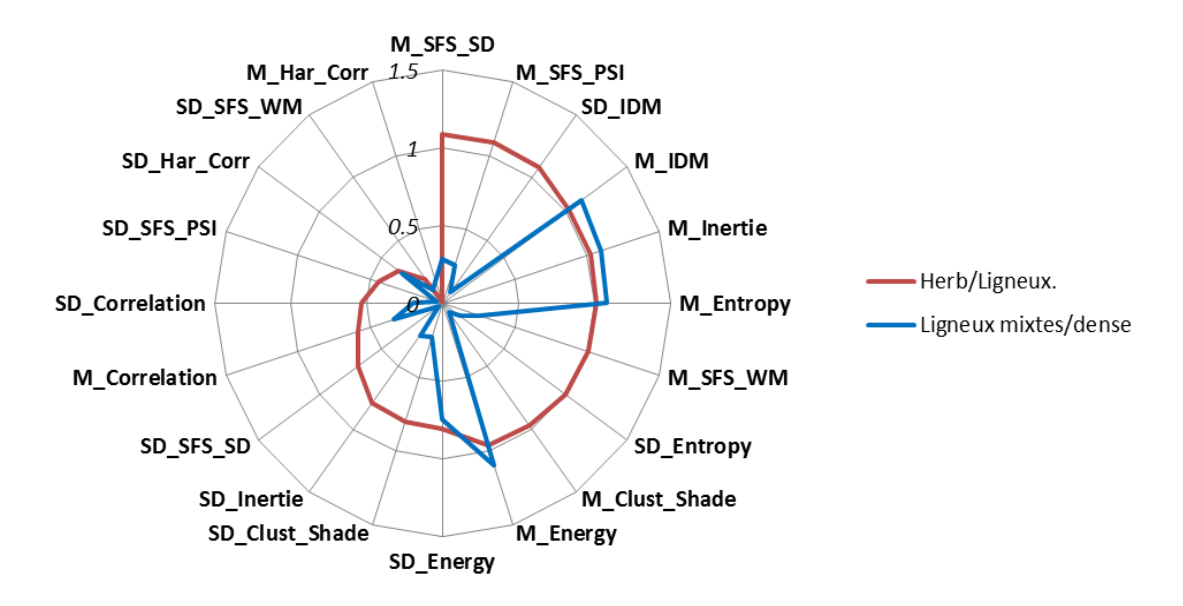

**Figure 12. Indices de séparabilités J d'une part entre herbacés / ligneux et d'autre part entre ligneux mixtes et fermés au regard des indices de textures sur les ORTHOPHOTOS IRC.**

Les indices J restent faible, cependant acceptables lorsque l'on visualise les classifications**.** Le peu d'échantillons disponibles pour ces classes limite fortement les possibilités de validation. Cependant, ces classifications seront qualifiées suite aux retours de CBN. Des analyses plus poussées restent à réaliser, notamment en termes de taille de fenêtre optimales par exemple. De plus, l'utilisation d'autres types d'images de télédétection montrent des valeurs plus fortes en termes de séparabilités pour les mêmes indices de texture. En effet, des analyses semblables ont été réalisées sur des images Pléiades d'une résolution de 70 cm dans le cadre des *Pléiades days* 2014 (Thierion et al., 2014). Les valeurs de séparabilités entre les herbacées et les ligneux pour l'indice SFS\_SD sont très proche de 2 (1,7). De même que les taux de séparabilités dans les densités de ligneux pour l'indice IDM s'approchent de 1,4 [\(Figure 13\)](#page-22-1).

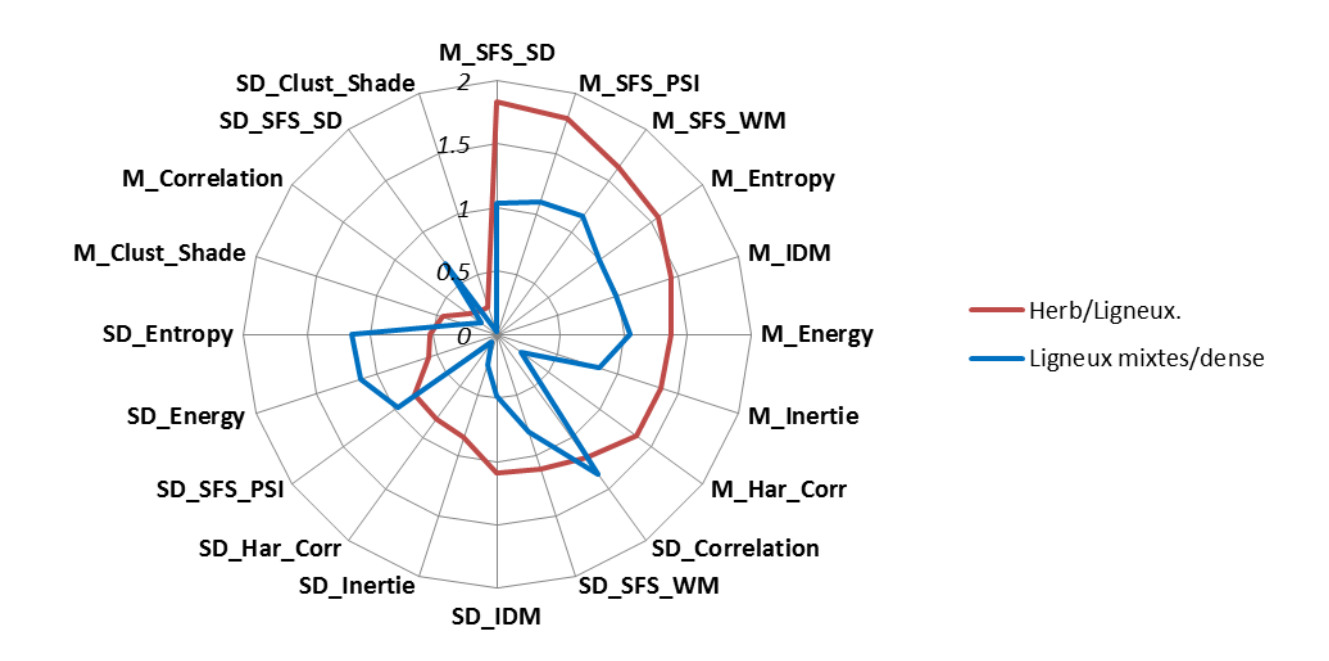

<span id="page-22-1"></span>**Figure 13. Indices de séparabilités J d'une part entre herbacés / ligneux et d'autre part entre ligneux mixtes et fermés au regard des indices de textures sur les images pléiades.**

La meilleure performance de séparabilité des images de télédétection à très haute résolution (Pléiades) pour les éléments structuraux s'expliquerait par la plus grande richesse spectrale de ces données comparées aux orthophotos. Une plus grande valeur de niveau de gris (16 bits contre 8 bits) contribuerait à mieux appréhender l'hétérogénéité des valeurs de textures dans les segments objets.

# <span id="page-22-0"></span>**9. PRODUCTIVITÉ DES HERBACEES**

Pour analyser la productivité des zones herbacées, les segments identifiés comme appartenant à la classe « herbacée » subissent une analyse multi-temporelle. Puisqu'il s'agit dans un premier temps de distinguer la productivité annuelle des zones herbacées, la classification se fait sur la base du NDVI maximum annuel (NDVImax) dérivé des images de Landsat 8. Cette image synthétique est générée à partir de la méthode décrite dans la partie [7.1.2.](#page-15-1)

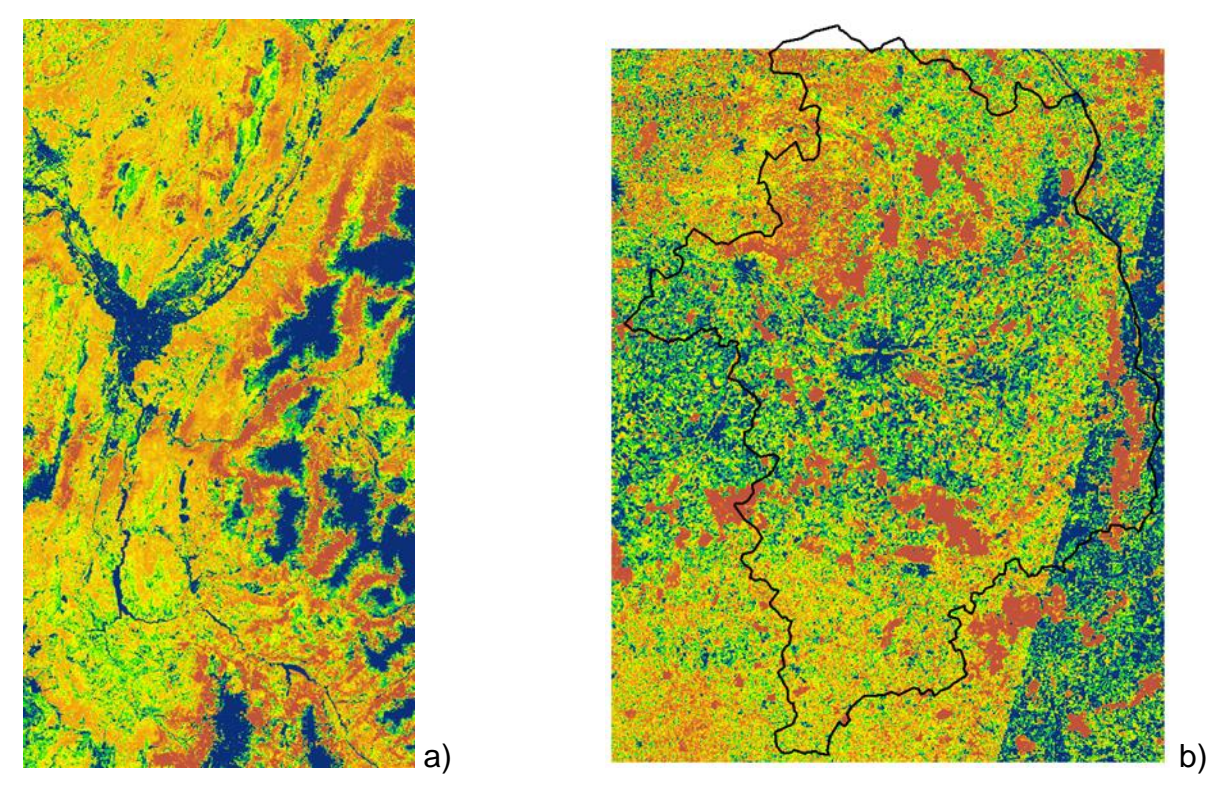

**Figure 14. Aperçu du NDVI max sur les deux départements d'étude –a) l'Isère, b) le Cher).** 

Pour le moment, nous ne disposons pas d'échantillons qui permettent de bien calibrer l'indice temporel NDVI max avec des données de terrain. Par conséquent, le NDVImax est décliné en 3 classes au regard de l'histogramme de distribution des valeurs.

Cette approche se base sur l'hypothèse forte que la productivité de phytomasse est directement corrélée au NDVImax annuel. L'indicateur est décliné en 3 niveaux de productivité de phytomasse : faible, moyenne et forte. Le seuil est calculé en fonction de la distribution statistique des valeurs de l'indice de phytomasse. Dans la théorie, dans une distribution qui suit une loi normale (ou distribution en cloche), les valeurs de l'intervalle comprises entre [μ - σ ; μ + σ ] (où µ est la moyenne et σ est l'écart-type) représentent 68% des valeurs de la distribution.

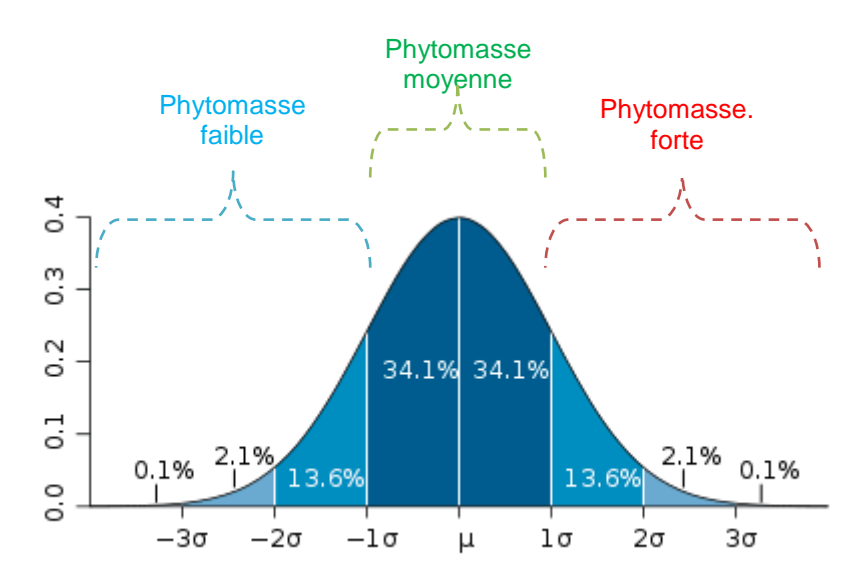

**Figure 15. Distribution normale et pourcentage de représentation en fonction de l'écarttype.**

Or, l'objectif est bien de mettre en valeur les valeurs extrêmes (faibles et fortes productivités). Par conséquent les classes de phytomasses sont extraites comme suit :

*Phytomase faible <= moyenne du maximum annuel de l'indice moins 1 écart-type.* 

*Phytomase fort >= moyenne du maximum annuel de l'indice plus 1 écart-type*

Cette information doit ensuite être réinterprétée par les acteurs de terrain au regard du type de végétation en place. Son appréhension semble spécifique à chaque CBN, selon l'écorégion cartographiée. Par exemple, le CBNMC a noté un intérêt de séparer les pelouses à faible productivité des autres habitats (de type « prairie » qui présentent selon la période des physionomies changeantes). A l'inverse, le CBNA souhaiterait identifier les faciès à forte productivité (ourlets, bas-marais, mégaphorbiaies). De plus, il exploite surtout les deux classes extrêmes permettant de distinguer des pelouses sèches oligotrophes, des prairies eutrophes. Cependant, la réflexion autour de la question de la productivité et des phytomasses doit être poursuivie.

# <span id="page-24-0"></span>**10. RENDU CARTOGRAPHIQUE**

La couche vectorielle du fond blanc des milieux ouverts de basse altitude est finalement restituée en format shapefile (ou « fichier de formes »). La projection utilisée est le Lambert 93. Cette couche physionomique est ensuite retraitée par les équipe de l'IGN, afin de créer un fond physionomique se rapportant à tous les milieux, c'est-à-dire incluant les forêts et éventuellemnt les zones de montagnes.

| Zone            | Date de<br>restitution | Nom fichier                            |
|-----------------|------------------------|----------------------------------------|
| Cher            | 14/09/2014             | FB_MOBA_Cher_Irstea_Mpt_140918.shp     |
| Isère (sud-est) | 01/10/2014             | FB_MOBA_SE-Isere_Irstea_Mpt_141001.shp |

**Tableau 5. Nom et date des fonds-blancs physionomiques MOBA restitués**

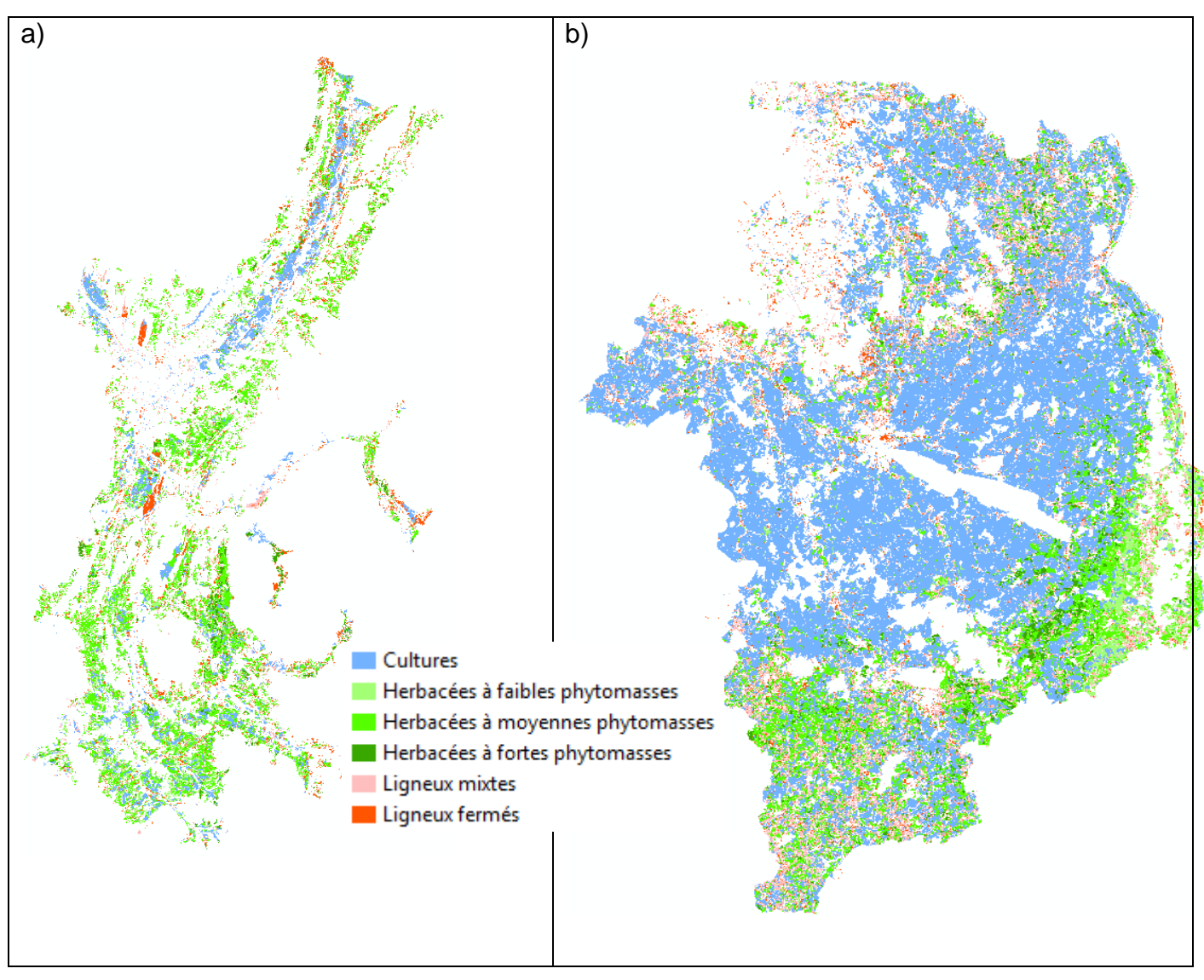

**Figure 16. Extrait du fond blanc physionomique sur les milieux ouverts de basse altitude a) du sud-est Isère et b) du Cher** 

# <span id="page-26-0"></span>**11. DISCUSSIONS ET PERSPECTIVES**

2014 a été l'occasion de mettre au point une méthode opérationnelle simple mais efficace pour extraire les types physionomiques des milieux ouverts de basse altitude.

La classification par arbre de décision est désormais bien stabilisée. Nous avons montré que cette méthode est suffisamment générique pour pouvoir être déployée sur tout un département dans les zones de plaine à dominance agricole. Ceci est vrai à condition que les seuils de séparabilités soient ajustés en fonction du département ou encore mieux en fonction de la zone écolologique (ou hydroécorégion). Pour cela le besoin en sites d'échantillonnages pour la calibration et la validation des algorithmes reste d'actualité. Les acteurs de terrain pourront se référer au protocole d'échantillonnage proposé et présenté auprès du COTECH en octobre 2014 (Alleaume et al., 2013).

L'acquisition d'images Landsat 8 corrigées en réflectance de surface permet de faire évoluer considérablement l'algorithme de classification des milieux physionomiques. En effet, le fait de disposer d'une série temporelle d'un seul type de capteur évite les problèmes d'ajustement des traitements au regard des sensibilités différentes entre capteurs. De plus, les images soient corrigées atmosphériquement, ceci rend possible la création d'indices multi-temporels intégrateurs tels que le NDVI minimum et NDVI maximum. Le NDVI minimum permet une détection efficace et de manière aisée des zones de végétations naturelles par masquage des zones culturales présentant un sol nu au cours de l'année. Les premiers tests ont montré un taux de détection de l'ordre de 92%. Cette valeur est à mettre en parallèle avec le taux de 90% par l'approche utilisée en 2013 qui consistait à classifier unes à unes des images de différents capteurs (IRS, Landsat 7 ou RapidEye) et par conséquent demandaient un temps de traitement beaucoup plus important. Dans la série temporelle utilisée, les mois secs d'été devraient être exclus de l'analyse car ils correspondent à une période d'assèchements de la végétation ou à des fauches probables des prairies, entrainant un risque de confusion avec des terres culturales. La série utilisée dans cette version utilise uniquement des images Landsat 8 de 2013, année présentant un fort couvert nuageux et qui par conséquent limite le nombre d'images pertinentes. Dans les prochaines versions, il sera possible de travailler avec une plus longue série, notamment les images corrigées de 2014 désormais disponibles. Puis par la suite, à moyen terme,le lancement des deux satellites Sentinel 2 a et b, permettra de disposer des d'images gratuites sur un pas de temps de 10 jours (un satellite en service) puis 5 jours (lorsque les deux satellites seront opérationnels). Le capteur fonctionnera dans 13 bandes spectrales allant du visible au moyen infrarouge : 4 bandes spectrales dans le bleu, vert, rouge et proche infrarouge seront fournies avec une résolution de 10m, 6 bandes spectrales à 20m de résolution sont distribuées dans le red-edge (zone de transition entre le rouge et le proche infrarouge) (4) et le moyen infrarouge et 3 bandes spectrales destinées aux corrections atmosphériques auront une résolution de 60 m dans le bleu (aérosols) et les zones d'absorption atmosphériques du moyen infrarouge.

Les grands types physionomiques des végétations ouvertes (herbacés, ligneux) se distinguent bien les uns des autres. Par contre, une précision plus grande des classifications exige un effort plus important sur le calage des seuils. Ce calage doit se faire sur des sites d'échantillonnages plus importants et en correspondance avec la nomenclature relevant de la télédétection. Cette sélection devra se faire en suivant le protocole d'échantillonnage physionomique pour la télédétection des végétations (Alleaume et al., 2013). L'analyse de texture est réalisée à partir des orthophotographies IRC de l'IGN. Cette même approche pourrait également se faire à partir de données d'autres capteurs de très haute résolution spatiale tels que SPOT 6 et 7 (résolution de 1,5 m). L'apport de ses capteurs de très haute résolution est à explorer pour plusieurs raisons : ces données sont à des résolutions comparables aux images des orthophotographies dégradés ici à 2 mètres. Par ailleurs, en 2015 et pour les années qui suivent, nous devrions disposer d'une couverture nationale annuelle Spot6&7 dans le cadre du projet GeoSud. Cette couverture mise à disposition gratuitement sera plus en cohérence temporelle avec les relevés de végétations. De plus, les images SPOT sont caractérisées par une plus riche information spectrale que les orthophotographies, par conséquent cette information pourrait être mise à contribution pour un approfondissement des classes physionomiques des végétations. Concernant la productivité des zones herbacées, des perfectionnements sont encore possibles, notamment par l'apport des données multi temporelles à haute répétitivité, mais également au travers de concertations avec les experts de terrain pour mieux appréhender cette notion et mieux répondre au besoin des utilisateurs.

# <span id="page-28-1"></span><span id="page-28-0"></span>**12. ANNEXES**

### *12.1. SEPARABILITE DES CLASSES (METHODE SEATH)*

La méthode SEaTH (Separability and Treshold) a été développée par Nussbaum et al (2006). Cette méthode permet de calculer pour chaque couple de classes le degré de séparabilité des deux classes ainsi que la valeur seuil optimale qui devrait être utilisée. Cette méthode est applicable pour une classification d'image orientée-objet par arbre de décision. Deux classes d'habitat sont comparées au travers de sites d'entrainements (objets) en terme de séparabilité selon la « *distance de Bhattacharyya » B (1).* Pour une meilleure comparabilité, la valeur de B est transformée en distance de Jeffries-Matusita ou J (2) qui a l'avantage de varier entre 0 et 2.

$$
B = \frac{1}{8}(m_1 - m_2)^2 \frac{2}{\sigma_1^2 + \sigma_2^2} + \frac{1}{2}ln[\frac{\sigma_1^2 + \sigma_2^2}{2\sigma_1 \sigma_2}],
$$

où m<sub>i</sub> et σ<sub>i</sub> sont respectivement la moyenne et l'écart-type pour la distribution de la variable pour les deux classes.

$$
J = 2(1 - e^{-B})_{\text{2}}
$$

Plus la valeur de J est forte et donc proche de 2, plus il est facile de séparer les 2 classes en utilisant le critère (variable) testé. La [Figure 17](#page-29-1) montre trois exemples de probabilité de distribution d'une variable pour deux classes selon que la séparabilité est partielle, pauvre ou optimale. Le coefficient J varie entre 0 et 2.

Si la valeur de J est proche de 2, il est possible d'estimer la valeur du seuil optimal pour discriminer les deux classes. Ce seuil optimal est calculé par une approche statistique bayésienne résolvant l'équation (3) pour résoudre la valeur de x. Cette équation est sous la forme d'un modèle mixte de probabilité gaussienne. C'est cette valeur seuil qui peut être utilisée pour la règle de décision dans le traitement d'image.

$$
p(x|C_1) p(C_1) = p(X|C_2) p(C_2)_{(3)}
$$

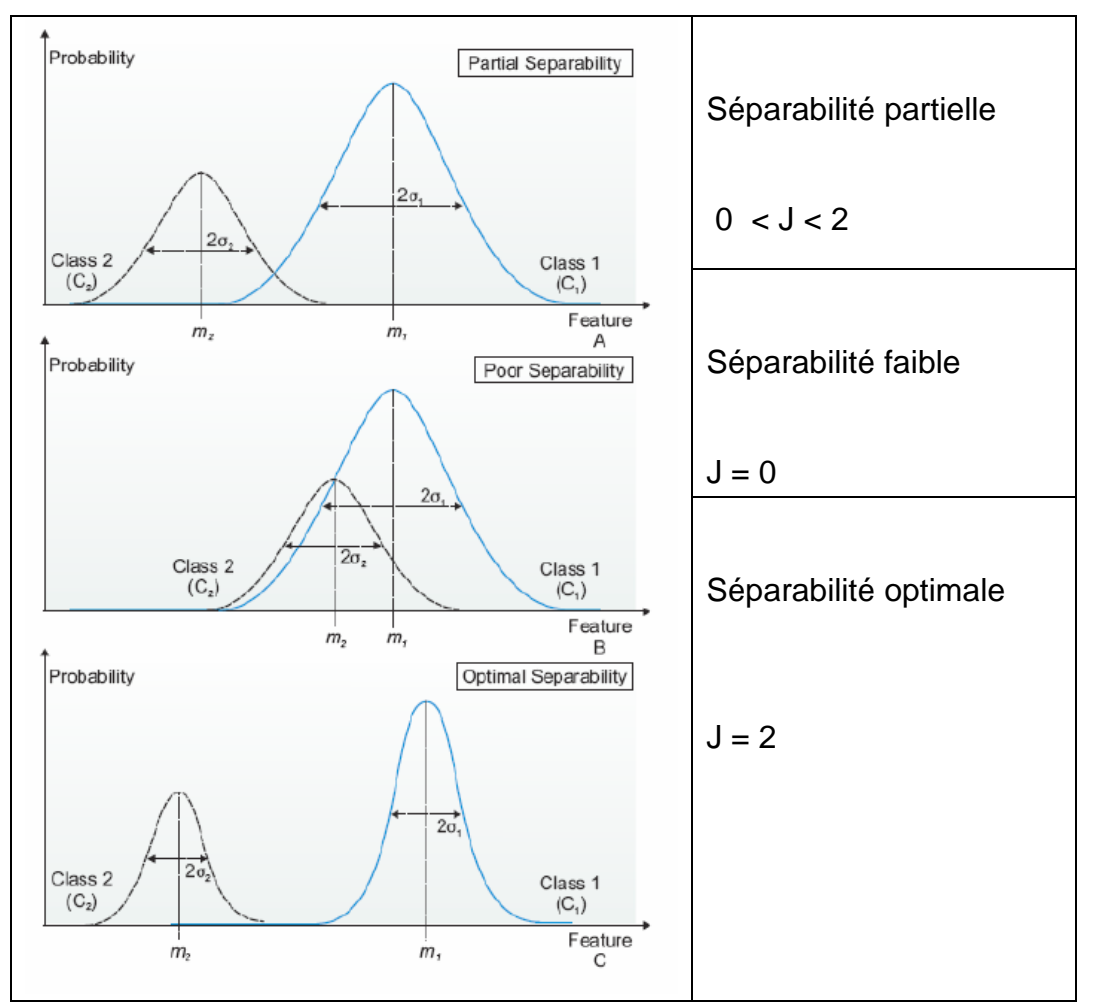

<span id="page-29-1"></span>**Figure 17. Probabilité de distribution et valeurs de J., coefficient de séparabilité de Jeffries-Matusita.**

### <span id="page-29-0"></span>*12.2. MATRICE DE CONFUSION.*

Encore appelée le tableau de contingence, la matrice de confusion sert à évaluer la qualité d'une classification. Elle est obtenue en comparant les données classées (en lignes) avec des données de référence (en colonnes) qui doivent être différentes de celles ayant servi à réaliser la classification.

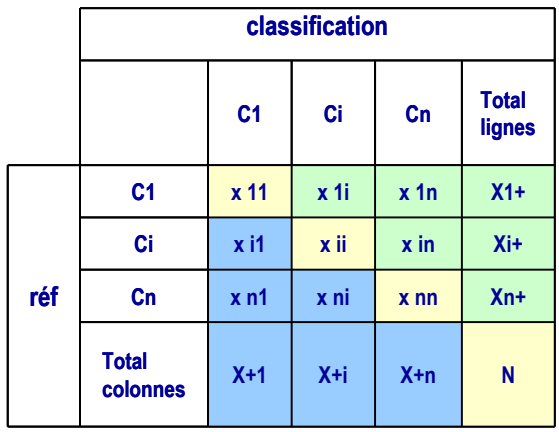

La diagonale (fond jaune) correspond aux polygones bien classés. Dans ce cas, il y a concordance entre la référence de terrain et la classification par télédétection. Hors de la diagonale, ce sont les erreurs de classification : erreurs d'omission (pixels de la classe A se

retrouvant dans une autre classe) et erreurs de commission (pixels d'une autre classe se retrouvant dans la classe A).

Les lignes situées sous le tableau correspondent aux indicateurs de précision de la classification :

- La **précision pour l'utilisateur** : pourcentage de pixels d'une classe issue de la classification

correspondant à la même classe dans les données de référence.  $^{X_{+i}}$  $\frac{x_{ii}}{x} \times 100$ 

– L'**erreur de commission** (excédent) = 100 % - précision utilisateur

- La **précision pour le producteur** (réalisateur) : pourcentage de pixels d'une classe de référence affectés à la même classe par la classification.  $\frac{x_{ii}}{-} \times 100$ *x x*

*i*

– L'**erreur d'omission** (déficit)= 100% - précision pour le réalisateur

 $1-\frac{\lambda_{ii}}{r}$   $\times$  100  $\bigg)$  $\left( \right)$  $\overline{\phantom{a}}$  $\overline{\mathcal{L}}$ ſ  $\overline{a}$ *i ii x x*

 $1-\frac{\lambda_{ii}}{r}$   $\times$  100  $\bigg)$ 

 $+i$ *ii x x*

 $\mid$  $\setminus$ 

ſ  $\overline{a}$   $\setminus$ 

- La **précision totale** : nombre de pixels bien classés divisé par le nombre total de pixels de validation. Ceci correspond à un pourcentage de pixels bien classés.  $\sum_i \frac{X_i}{N} \times 100$ *xii*

- L'**indice de Kappa** est un indicateur de précision qui prend en compte les erreurs de classification. Sa valeur varie entre 0 et 1.

$$
Kappa = \frac{\left| N \sum_{i=1}^{l} x_{ii} - \sum_{i=1}^{l} x_{i+1} x_{+i} \right|}{N^2 - \sum_{i=1}^{l} x_{i+1} x_{+i}}
$$

# <span id="page-31-0"></span>**RÉFÉRENCES**

- Alleaume, S., Laventure, S., and Deshayes, M. (2013). CARHAB Q2 Appui méthodologique à la cartographie des végétations naturelles et semi-naturelles des milieux ouverts de basse altitude. Rapport d'avancement - Juillet 2013 (Irstea-MEDDE).
- Alleaume, S., Corbane, C., Isenmann, M., Thierion, V., and Jacqueminet, C. (2013). Protocole d'échantillonnage physionomique pour la télédétection des végétations. –version 1- (Irstea-MEDDE).
- Haralick, R.M. (1979). Statistical and structural approaches to texture. Proceedings of the IEEE *67*, 786–804.
- Nussbaum, S., Niemeyer, I., and Canty, M.J. (2006). A new tool for automated feature extraction in the context of object-based image analysis. (Salzburg University, Austria: Stefan Lang, Thomas Blaschke, Elisabeth Schöpfer), p. 5.
- Rouse, J.W., Haas, R.H., Schell, J.A., and Deering, D.W. (1973). Monitoring vegetation systems in the great plains with ERTS. In Proceedings of the Third ERTS Symposium, (Washington DC: NASA), pp. 309–317.
- Thierion, V., Alleaume, S., Jacqueminet, C., Vigneau, C., Renaud, J.R., Michel, K., Breton, V., and Luque, S. (2014). The potential of Pléiades imagery for vegetation mapping: an example of grasslands and pastoral environments. Revue Française de Photogrammétrie et de Télédétection 6.